ماجستير متقدم الرسوم التوضيحية وتصميم الوسائط المتعددة

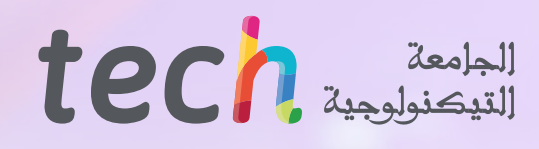

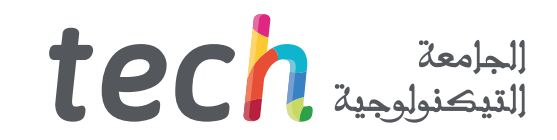

### ماجستير متقدم الرسوم التوضيحية وتصميم الوسائط المتعددة

- طريقة التدريس: أونالين
	- مدة الدراسة: سنتين
- المؤهل الجامعي من: TECH الجامعة التكنولوجية
- » عدد الساعات المخصصة للدراسة: <mark>16 ساعات أسبوعيًا</mark>
	- مواعيد الدراسة: <mark>وفقًا لوتيرتك الخاصّة</mark> »
		- الامتحانات: أونالين

رابط الدخول إلى الموقع الإلكتروني: www.techtitute.com/ae/design/advanced-master-degree/advanced-master-degree-illustration-multimedia-design<br>الط الدخول إلى الموقع الإلكتروني: www.techtitute.com/ae/design/advanced-master-d

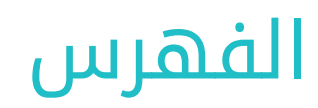

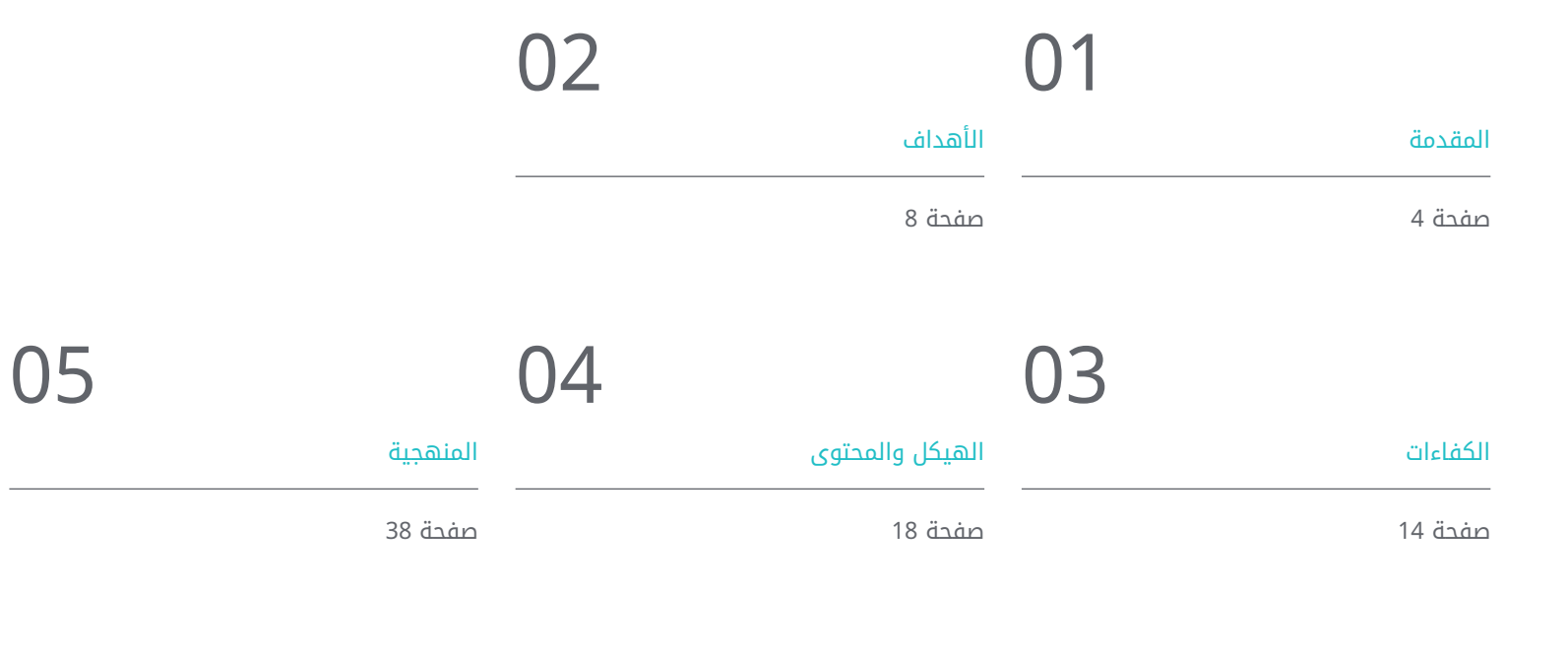

06

[المؤهل العلمي](#page-45-0)

صفحة 46

## المقدمة 01

<span id="page-3-0"></span>في البيئة الرقمية الحالية، يعد تصميم الوسائط المتعددة والرسوم التوضيحية مكونات أساسية في مجموعة واسعة من القطاعات، بدءًا من الإعلان وحتى الرسوم المتحركة والافلام. ومع ذلك، فإن البقاء على اطلاع دائم بهذا المجال سريع التطور يمكن ان يمثل تحديًا للمصممين، خاصة عندما يتعلق الامر بإتقان التقنيات والبرامج الجديدة. لذلك، انشات TECH هذا البرنامج، الذي يغطي مجموعة واسعة من المواضيع، بما في ذلك التصميم الجرافيكي والرسوم المتحركة ثنائية وثالثية الأبعاد والنمذجة ثالثية الأبعاد والتصميم التلفزيوني. كل هذا بتنسيق 100% عبر الإنترنت، بدون فصول دراسية حضورية أو جداول زمنية محددة مسبًًقا، بحيث يتمتع الطالب بالمرونة الكاملة لتكييف المحتوى مع مسؤولياته الخاصة.

## المقدمة | 05

قم بتطوير موهبتك في الرسوم التوضيحية وتصميم الوسائط المتعددة، وأحدث فرًًقا في عالم مرئي وتنافسي بشكل متزايد"

### 06  $106$   $\,\mathrm{tech}$

في مجال التصميم، يتطور الرسم التوضيحي وإنشاء الوسائط المتعددة باستمرار، مما يجعل من الضروري للمحترفين مواكبة أحدث الاتجاهات والتقنيات. في الواقع، أولئك الذين لا يواكبون سوق العمل يتعرضون لخطر التخلف عن الركب في سوق العمل، مما قد يؤثر سلبًا على فرصهم المهنية وقدرتهم على خلق وظائف مبتكرة وعالية الجودة.

الحل لهذه المشكلة منطقيًا هو البقاء في الطليعة الإبداعية، لذلك انشات TECH هذا الماجستير المتقدم في تصميم الرسوم التوضيحية والوسائط المتعددة، وهو برنامج كامل ومرن يغطي مجموعة واسعة من المواضيع. في ذلك، سوف يتعمق المصمم في التصميم الجرافيكي، والرسوم المتحركة ثنائية وثالثية الأبعاد، والنمذجة ثالثية الأبعاد والتصميم للتلفزيون، من بين القضايا الأخرى ذات الصلة للغاية. وبالتالي، سيطورون مهارات قوية في المجالات الرئيسية للتصميم والتوضيح، وسيكونون قادرين على الذهاب إلى قطاع التحرير أو التلفزيون أو الأفالم أو الإعالن.

عند الانتهاء من برنامج الماجستير المتقدم في توضيح وتصميم الوسائط المتعددة، سيكون الطالب مستعدين لمواجهة تحديات تصميم الوسائط المتعددة في العالم الحقيقي، وإتقان أحدث الاتحاهات والتقنيات، وإنتاج أعمال إبداعية عالية الجودة. بفضل المحتوى 100% عبر الإنترنت والمزايا التي يستلزمها ذلك، يتمتع طالب TECH بفرصة تحسين مهاراتهم بشكل كبير والبقاء في طليعة الصناعة.

في الواقع، يوفر تنسيق البرنامج بالكامل عبر الإنترنت للطالب المرونة التي يحتاجون إليها لتحقيق التوازن بين دراساتهم وعملهم والتزاماتهم الشخصية. بالإضافة إلى ذلك، يتيح لك هذا الأسلوب تنزيل كل المحتوى من الحرم الافتراضي، مع القدرة على مراجعته من جهازك اللوحي أو الهاتف الذكي أو الكمبيوتر الذي تختاره.

يحتوي الماجستير المتقدم في الرسوم التوضيحية وتصميم الوسائط المتعددة على البرنامج العلمي الأكثر اكتمالا وحداثة في السوق. ومن أبرز ميزاته:

- تطوير الحالات العملية المقدمة من قبل خبراء في الرسم التوضيحي الاحترافي وتصميم الوسائط المتعددة
- محتوياتها الرسومية والتخطيطية والعملية البارزة التي يتم تصورها تجمع المعلومات العلمية للممارسة الصحية حول تلك التخصصات الأساسية ضمن الممارسة المهنية
	- التدريبات العملية حيث يتم إجراء عملية التقييم الذاتي لتحسين التعليم
	- تركيزها بشكل خاص على المنهجيات المبتكرة في إنشاء قطع الوسائط المتعددة والرسوم التوضيحية
	- الدروس النظرية، أسئلة للخبراء، منتديات مناقشة حول موضوعات مثيرة للجدل وأعمال التفكير الفردي
		- توفر الوصول إلى المحتوى من أي جهاز ثابت أو محمول متصل إلى الإنترنت

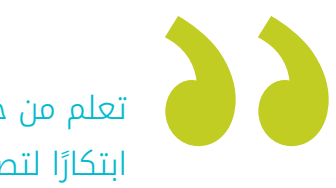

تعلم من خبراء الصناعة وأتقن التقنيات الأكثر ابتكارًا لتصبح مصممًا متطورًا للوسائط المتعددة"

### المقدمة | 07

ادرس بالوتيرة التي تناسبك واستمتع بمرونة برنامج الماجستير المتقدم 100% عبر الإنترنت، والذي يتكيف بشكل مثالي مع عملك وحياتك الشخصية"

قم بتوسيع مهاراتك ومعرفتك في التصميم الجرافيكي والرسوم المتحركة ثلاثية الأبعاد والتصميم التلفزيوني، لإعدادك لمستقبل مشرق في هذا القطاع.

ادرس بالوتيرة التي تناسبك واستمتع بمرونة برنامج الماجستير المتقدم 100% عبر الإنترنت، والذي يتكيف بشكل مثالي مع عملك وحياتك الشخصية

> تضم في هيئة التدريس متخصصين ينتمون إلى مجال التصميم، والذين يصبون خبراتهم العملية في هذا البرنامج، بالإضافة إلى متخصصين معترف بهم من مجتمعات رائدة وجامعات مرموقة.

محتوى الوسائط المتعددة، الُُمعد بأحدث التقنيات التعليمية، سيتيح للمهني الدراسة السياقية، بما معناه، بيئة محاكاة ستوفر التعلم الغامر والمبرمج للتدريب في مواقف حقيقية.

يركز تصميم هذا البرنامج على التعلم القائم على المشكالت، والذي يجب على الطالب من خالله محاولة حل الحالات المختلفة للممارسة المهنية التي تطرَح على مدار هذه الدورة الاكاديمية. لتحقيق ذلك، سيتمكن الطالب المختص من الاستفادة من نظام جديد للفيديوهات التفاعلية التي تم إعدادها بواسطة خبراء معترف بهم.

## الأهداف 02

<span id="page-7-0"></span>الهدف الرئيسي للماجستير المتقدم في الرسوم التوضيحية وتصميم الوسائط المتعددة في TECH هو تزويد الطالب بالأدوات والمعرفة الالزمة ليصبحوا محترفين مدربين تدريبًًا عاليًًا في عالم التصميم. يسعى البرنامج إلى توسيع وإتقان المهارات الفنية والإبداعية للطالب، وإعدادهم لمواجهة تحديات القطاع المتطور باستمرار وتلبية المتطلبات من سوق العمل. الأهداف | 09

استكشف تقنيات سرد القصص المرئية وأتقن الألوان لإنشاء مشاريع مؤثرة وآسرة في عالم التصميم"

### 10 | الأهداف  $10$  tech

- تطوير مشروع تصميم الوسائط المتعددة الكامل
	- تحديد المواد المناسبة للتطوير الخاص بك
- تحديد التقنيات المثالية في المنزل في موقف التواصل الرسومي
- تنفيذ العملية الكاملة لإنشاء القطع وتكييفها مع التنسيقات المختلفة
	- دراسة الاتجاهات الفنية الحالية في الرسم التوضيحي الاحترافي
- إجراء مراجعة شاملة لأدوات العمل الرئيسية، سواء البرامج أو الأجهزة، الأساسية في عمل الرسام
	- دراسة منهجية عمل الرسام في القطاعات المهنية الحديثة

تعمق في الأدوات والبرامج المتخصصة، مثل Suite Creative Adobe وBlender، لتعزيز إبداعك وتحسين مشاريع الوسائط المتعددة الخاصة بك"

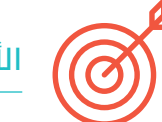

### الأهداف العامة الأهداف المحددة

#### الوحدة .1 الثقافة السمعية والبصرية

- اكتساب القدرة على دمج المعرفة وإنتاج معرفة جديدة
- جمع وتفسير البيانات ذات الصلة لإصدار أحكام تشمل التفكير في القضايا المهمة ذات الطبيعة الاجتماعية أو العلمية أو الأخالقية
	- القدرة على نقل المعلومات والأفكار والمشكالت والحلول إلى كل من الجماهير المتخصصة وغير المتخصصة
		- توظيف التفكير المتقارب والمتباعد في عمليات المالحظة والبحث والتأمل والتصور والفعل
			- الاعتراف بالتنوع الثقافي في سياق المجتمعات المعاصرة
			- تطوير الحساسية الجمالية وتنمية القدرة على التقدير الجمالي

### الوحدة 2. مقدمة عن اللون

- فهم أهمية اللون في البيئة البصرية
- اكتساب القدرة على مالحظة الألوان وتنظيمها وتمييزها وإدارتها
	- تطبيق الأسس النفسية والسيميائية للون في التصميم
- التقاط الألوان ومعالجتها وإعدادها لالستخدام على الوسائط المادية والافتراضية
	- اكتساب القدرة على صياغة الأحكام المستقلة من خالل الحجج
- التعرف على كيفية ً توثيق نفسك من خالل، تحليل وتفسير المصادر الوثائقية والأدبية وفقا لمعاييرك الخاصة

### الوحدة 3. اللغة السمعية والبصرية

- القدرة على استخدام تكنولوجيا المعلومات والاتصالات )ICT )في سياقات مختلفة ومن منظور نقدي وإبداعي ومبتكر
	- التعرف على ماهية اللغة السمعية البصرية وأهميتها
		- التعرف على المعلمات الأساسية للكاميرا
	- التعرف على عناصر السرد السمعي البصري واستخداماته وأهميته
	- القدرة على إنشاء روايات سمعية وبصرية، وتطبيق معايير سهولة الاستخدام والتفاعل بشكل صحيح
- القدرة على استخدام تكنولوجيا المعلومات والاتصالات )ICT )في سياقات مختلفة ومن منظور نقدي وإبداعي ومبتكر
	- فهم العالقة بين التكنولوجيا ومجالات المعرفة الإنسانية الأخرى

### $\mathsf{t}$ الأهداف | 11  $\mathsf{t}$

#### الوحدة 4. رسومات متحركة

- إنشاء رسوم متحركة ذات شخصية وأسلوب خاص
	- تنفيذ رسوم متحركة لشخصية
- تعلم مفاهيم الزمان والمكان لتطبيقها في الرسومات القصيرة والمشاريع المرئية
	- استكشاف وفهم المبادئ الأساسية للرسوم المتحركة
		- تطوير أسلوب مرئي ورسومي له هويته الخاصة
	- فهم ماهية الرسوم Cartooning وتحليل تطورها عبر تاريخ الرسوم البيانية

#### الوحدة 5. التصميم للتلفزيون

- كتابة وتطوير وإنتاج وتنسيق مشاريع التصميم الرقمي في مجال الفن والعلوم والتكنولوجيا
- التعرف على نطاق التلفزيون عبر التاريخ واليوم، مع الأخذ في الاعتبار المنصات الجديدة التي تكسر نموذج التلفزيون التقليدي
	- فهم أهمية الهوية الرسومية للقناة التلفزيونية
	- التحول لنقدي وتحليلي مع الوسائط والقيام بتقييم مزاياها وعيوبها
	- البدأ في عالم التركيب الرسومي للتلفزيون باستخدام Effects After
	- دمج التصميم في Effects After في المشاريع الرسومية بمختلف أنواعها

#### الوحدة 6. الرسوم المتحركة ثنائية الأبعاد

- فهم أن الرسوم المتحركة هي وسيلة توفر الحرية الموضوعية
- التعرف على الوسائل المتاحة لتطوير الرسوم المتحركة ثنائية الأبعاد
	- ربط بيئات العمل ثنائية وثالثية الأبعاد لمشاريع محددة
	- الاستخدام الأمثل للموارد لتحقيق الأهداف المخططة الجديدة
	- معرفة وتطبيق مبادئ التناسب في التمثيل الفني المتحرك
- التعرف على اللغة البصرية والتركيبية في تطوير الرسوم المتحركة

### الوحدة 7. مشاريع الرسوم المتحركة

- التعرف على ما هو motion stop وأهميته في عالم الفن والسينما
- تعلم كيفية عمل إنتاج سمعي بصري باستخدام تقنية motion stop
- فهم أهمية السرد الجيد كخطوة أولى لإنشاء مشاريع مبتكرة تجذب الانتباه والعمل
- بناء القصص من خالل تحديد الشخصيات والإعدادات والأحداث من خالل تخطيط نص الرسوم المتحركة وما سيتم تطويره
	- استخدام التقنيات والاستراتيجيات التي تشجع إبداع المشاركين لإنشاء قصصهم
- فهم منهجية التعلم المبني على المشاريع: توليد الأفكار، التخطيط، الأهداف، الاستراتيجيات، الموارد، الاختبار، تصحيح الأخطاء

### الوحدة 8. النمذحة ثلاثية الأبعاد

- التعرف على الخصائص الأساسية لأنظمة التمثيل ثالثي الأبعاد
	- نمذجة وإضاءة و تنفيذ القوام لأشياء وبيئات ثالثية الأبعاد
- تطبيق الأساسيات التي تعتمد عليها أنواع الإسقاط المختلفة في نمذجة الأجسام ثالثية الأبعاد
- معرفة والتعرف على كيفية تطبيق المفاهيم المتعلقة بالتمثيل المسطح وثالثي الأبعاد في الأشياء والمشاهد
- التعرف على كيفية تطبيق التقنيات المختلفة الموجودة لنمذجة الكائنات واستخدامها بالشكل المناسب اعتمادًا على الشكل الهندسي
	- ً التعرف على برامج النمذجة ثالثية الأبعاد وتحديدا Blender

### الوحدة 9. الرسوم التوضيحية والرسوم المتحركة

- تطبيق موارد الرسوم المتحركة من خالل التوضيح الرقمي
- ً التعرف على الأدوات الأكثر تطورا للعمل باحترافية أكثر فاعلية في تخصص الرسوم المتحركة
- دراسة المراجع البصرية الناجحة التي وضعت نماذج في استوديوهات الرسوم المتحركة المختلفة
	- ً توضيح ضمن سلسلة من المبادئ حملة إعالنية سيتم تحريكها لاحقا
- التمييز بين الاعتبارات الفنية عند العمل على الرسوم المتحركة ثنائية الأبعاد أو الرسوم المتحركة ثالثية الأبعاد

### tech 12 الأهداف

### الوحدة 10. التصوير الفوتوغرافي الرقمي

- التقاط الصورة ومعالجتها وإعدادها لالستخدام على الوسائط المختلفة
	- معرفة أساسيات تكنولوجيا التصوير الفوتوغرافي والسمعي البصري
- معرفة اللغة والموارد التعبيرية للتصوير الفوتوغرافي والمرئي والمسموع
	- معرفة الأعمال الفوتوغرافية والسمعية والبصرية ذات الصلة
		- ربط اللغات الرسمية والرمزية بوظائف محددة
- التعامل مع معدات الإضاءة والقياس الأساسية في التصوير الفوتوغرافي
	- فهم سلوك وخصائص الضوء، وتقييم صفاته التعبيرية

#### الوحدة 11. فن صياغة الحروف

- معرفة المبادئ النحوية للغة الرسومية وتطبيق قواعدها لوصف الأشياء والأفكار بوضوح ودقة
	- التعرف على أصل الحروف وأهميتها التاريخية
	- التعرف على فن صياغة الحروف ودراسته وتطبيقه باستمرار على العمليات الرسومية
		- معرفة وتطبيق الأساسيات الجمالية لفن صياغة الحروف
		- معرفة كيفية تحليل ترتيب النصوص في كائن التصميم
		- القدرة على تنفيذ العمل الاحترافي بناءً على التنضيد

#### الوحدة .12 الرسم التوضيحي و Lettering

- الاستفادة من تخصص Lettering كوسيلة إبداعية للعمل وتحسين تقنيات الرسم المختلفة
- التعرف على الطباعة كصورة، وتوصيل المفاهيم من خالل إنشاء الحروف وتعديل تشريحها
	- معرفة العالقة بين الخط Lettering والطباعة
- التحقيق في الترويج للطباعة من خالل الإعالن كمنصة لربط الفرد بالمشاعر التي يثيرها منتج معين
- طباعة المشروع من خالل الوسائط المختلفة: البيئة الرقمية، والشبكات الاجتماعية، والرسوم المتحركة، وما إلى ذلك

### الوحدة .13 الأدوات الموجودة في مجموعة Adobe

- تقييم المزايا والأدوات المساعدة الرائعة التي توفرها الركيزتان الأساسيتان لـ Photoshop :Adobe و Illustrator
- التعرف على الأوامر الأساسية لكل برنامج واستفد من الخصائص الأساسية لكيفية عمل الصور النقطية والمتجهات
- تطوير الشخصية من خلال التمييز بشكل صحيح بين إرشادات العملية باكملها، وانتهاءً باللمسات النهائية التي تمنحها ديناميكية أكبر
	- إتقان التقنيات المعروفة بالفعل في كال البرنامجين من خالل استخدام الأدوات المعقدة
		- عرض الرسم التوضيحي المتجه كمورد سمعي بصري في مجال الرسوم المتحركة

#### الوحدة .14 الرسم التوضيحي بواسطة iPad

- تقدير جهاز iPad كأداة رئيسية في تطوير الرسوم التوضيحية في المجال المهني
- التعمق في تطبيق Procreate باعتباره لوحة فنية لتعزيز الإبداع وجميع التطبيقات الاحترافية
	- تعلم تقنيات الرسم التقليدية في Procreate والأنماط المرئية الأخرى
		- تصميم شخصية على شكل رسوم متحركة وتحديد Storyboard
	- دراسة أدوات الرسم الأخرى المتوفرة لجهاز iPad كرسامين محترفين

### الوحدة 15. السرد الرقمي المطبق على الرسم التوضيحي

- التعرف على الروايات الرقمية وتطبيقاتها في مجال الرسم التوضيحي
	- تحديد الثقافة السيبرانية كجزء أساسي من الفن الرقمي
	- إدارة السرد السيميائي كوسيلة للتعبير في الرسم نفسه
- التعرف على الاتجاهات الرئيسية في مجال الرسم التوضيحي وقم بإجراء مقارنة بين الفنانين المختلفين
	- إتقان التقنية المرئية للسرد الرسومي وتقييم Storytelling المطبقة على تطوير الشخصية

### $\mathsf{t}$ الأهداف | 13  $\mathsf{t}$

### الوحدة 16. الرسم التوضيحي التحريري

- تعزيز الإبداع الجرافيكي الهادف إلى العمل في تخصص التصميم التحريري
	- معرفة التقنيات المرجعية الرائعة في البيئة التحريرية
- دراسة تطبيق الفكاهة أو المحاكاة الساخرة المصورة واستخدامها في الصحافة
- دراسة استخدام المجالت والكتيبات أو الوسائط الأخرى كوسيلة لتوضيح المؤلفات
- تقدير الرواية المصورة ً والرسوم التوضيحية لألطفال باعتبارها واحدة من التخصصات الأكثر عمال ً عليها وتقديرا من قبل الرسامين المحترفين

#### الوحدة 17. الرسوم التوضيحية المهنية التي تركز على القصص المصورة

- تفسير القصص المصورة كوسيلة للتعبير للعديد من الرسامين
- معرفة الجماليات المختلفة في التطوير البصري للقصص المصورة
- دراسة العناصر المرئية والسردية في القصص المصورة من نوع الأبطال الخارقين وفي نوع الخيال أو المغامرة
	- تحليل القصص المصورة في آسيا، مع دراسة رسمية ل manga كمنتج تحريري ترفيهي في اليابان
		- فهم الزخارف البصرية ل manga و anime وبنائها

#### الوحدة 18. Concept art

- تقديم Art Concept كنموذج فني في البانوراما الإبداعية للمصمم والرسام المحترف
	- تطبيق تقنيات النحت الاحترافية في المجال الرقمي
- التعرف على التركيب والتلوين ثالثي الأبعاد للعناصر المختلفة التي سيتم تصميمها
- تقييم الأدوات الرقمية المتاحة لنمذجة الشخصية أو الكاريكاتير ودمج المتطلبات البصرية التي تمت دراستها مسبقًا
	- محاكاة مشروع ثالثي الأبعاد حقيقي، مع تقديم مفاهيم لغة الفيلم ومتطلبات الإخراج الفني

### الوحدة 19. الرسم التوضيحي في تصميم الأزياء

- تطبيق الرسوم التوضيحية الاحترافية على تصميم الأزياء كواحدة من أكثر طرق التصميم الحالية دمجًا
	- التعرف على دور الرسام في إنتاج وتوزيع مجموعات الأزياء المختلفة
		- تنفيذ التطوير البصري للقطعة من خالل المراحل المقابلة لها
	- تطبيق سلسلة من مبادئ الإنتاج الصناعي المرتبطة مباشرة بالموضة نفسها
- معرفة الاعتبارات الفنية ذات الأهمية الخاصة مثل صنع النماذج أو الطباعة، وربط إجراءاتها بالرسم التوضيحي نفسه

#### الوحدة 20. التقنيات والإجراءات في الرسم التوضيحي

- دراسة تطبيق جماليات القرن العشرين الكالسيكية على مشاريع التوضيح الجديدة، ودمج الرقمي مع التناظري
	- تحليل الملصقات كمحرك دفع للرسامين العظماء وانعكاس لمسيرتهم الفنية
		- استخدام الفيلم كمشروع توضيحي لإلنتاج الكبير والصغير
	- دراسة تطبيق الرسم التوضيحي في المشاريع السمعية والبصرية مثل فيديو الخرائط Mapping video
		- التعمق في إجراءات نقل الرسم التوضيحي الرقمي إلى مشاريع أخرى مثل الالفتات وتصميم UX

## الكفاءات 03

<span id="page-13-0"></span>من خالل إكمال برنامج الماجستير المتقدم في الرسوم التوضيحية وتصميم الوسائط المتعددة من TECH، سيكتسب الطالب سلسلة من المهارات المستعرضة والمحددة. ومن بينها، يبرز بشكل خاص العمل الجماعي وحل المشكالت والتواصل الفعال. وبالمثل، تغطي المهارات المحددة إتقان تقنيات التوضيح وتصميم الوسائط المتعددة وإدارة المشاريع، مما سيرفع عرض القيمة الخاص بك إلى مجالات أعلى وأكثر تنافسية.

### الكفاءات | 15

 $\sqrt{2}$ 

أتقن أساسيات التصميم الجرافيكي والرسوم المتحركة ثلاثية الأبعاد والإخراج الفني، وكن محترفًا متعدد الاستخدامات وتنافسيًا"

### 16 tech | الكفاءات

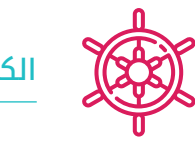

### الكفاءات العامة

- إنشاء مشاريع الوسائط المتعددة في أي سياق تواصلي
	- تحليل مدى مالءمة الأساليب المختلفة
	- التأثير على الجمهور المستهدف بكفاءة

Y

- التحكم في عمليات الإنتاج الداخلية والخارجية للقطع المنتجة
- تطوير استخدام أدوات الرسوم التوضيحية الاحترافية الرئيسية، وتكييف منهجية عملك مع المهمة المطلوبة
	- تطوير المشاريع بجميع أنواعها، من أسلوب الرسوم المتحركة cartoon إلى الموضة أو السينما
		- إتقان الرسم التوضيحي الاحترافي من منظور حديث ورقمي
		- ً تطبيق تقنيات التوضيح الأكثر تقدما لتبسيط المشاريع والعمليات

تطوير مهارات الاتصال والتعاون للعمل كفريق وتقديم مشاريعك بشكل فعال للعمالء والزمالء"

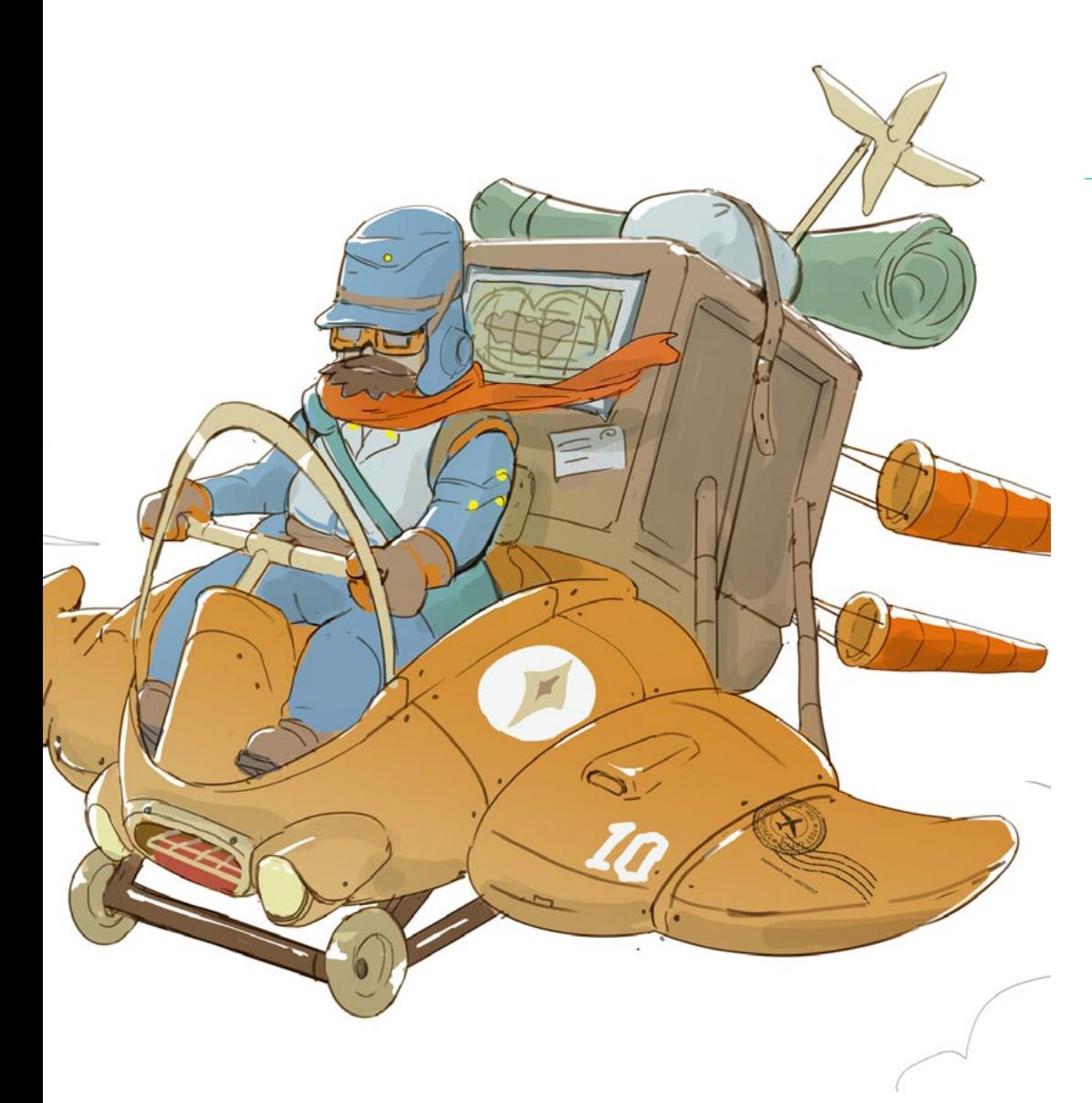

### $\textcolor{red}{\textbf{tech}}$  17 | الكفاءات

### الكفاءات المحددة

- وصف خصائص وتأثيرات الثقافة السمعية والبصرية
	- إدارة الألوان في تطبيق الرسومات الخاص بك
	- استخدام اللغة أو اللغات السمعية والبصرية
		- تنفيذ الرسوم المتحركة الرسومية
		- إنشاء رسوم متحركة ثنائية الأبعاد
		- تطوير مشروع للرسوم المتحركة
			- صنع النمذجة ثالثية الأبعاد
- معرفة كيفية التعامل مع التصوير الفوتوغرافي الرقمي بجميع جوانبه
	- استخدام الخطوط المختلفة بكفاءة
- إجراء إدارة الألوان الصحيحة في كل من Photoshop Adobe وIllustrator Adobe
- صنع صورة توضيحية باستخدام Procreate، وإدارة أدواتها وفرشها وتتبع اللون
	- ً التوضيح من خالل إزالة النص والسرد المدعوم بالصور حصريا
- مرافقة الصور التي تم إنشاؤها باستخدام تقنيات رقمية متطورة للغاية مع النص نفسه
	- إنشاء مشاريع تفكر في الحركة والسرد البصري
	- تطوير قصة مصورة تتبع المراحل التي يتكون منها المشروع خطوة بخطوة
	- تصميم سيناريوهات ثلاثية الأبعاد، مع تطبيق الجماليات التي تم عملها سابقًا
		- رسم عائالت مطبعية مع معرفة الإرشادات الالزمة لتطورها البصري
			- دراسة وتحليل أبرز الاتجاهات في تصميم الأزياء
- إنشاء مشروع ألبوم مصور، يوضح بشكل صحيح المراحل التي سيتم تنفيذها والأهداف من تسليمها

# الهيكل والمحتوى 04

<span id="page-17-0"></span>يتميز برنامج الماجستير المتقدم في الرسوم التوضيحية وتصميم الوسائط المتعددة بهيكل ومحتوى يركز على النهج العملي المطبق على العالم الحقيقي. خالل البرنامج، سيتمكن الطالب من تحليل حالات حقيقية، والوصول إلى قراءات تكميلية وعرض مقاطع فيديو مفصلة لكل موضوع يتم تناوله، مما سيوفر لهم تجربة تعليمية كاملة وثرية، مما يسمح لهم باكتساب مهارات عملية وقابلة للتطبيق في حياتهم المهنية.

## الهيكل والمحتوى | 19 | tec

تعّّمق في النهج العملي للبرنامج، والتعلم من خالل تحليل الحالات والمواقف الحقيقية من عالم العمل في مجال التصميم والرسم التوضيحي"

### الهيكل والمحتوى 20 |

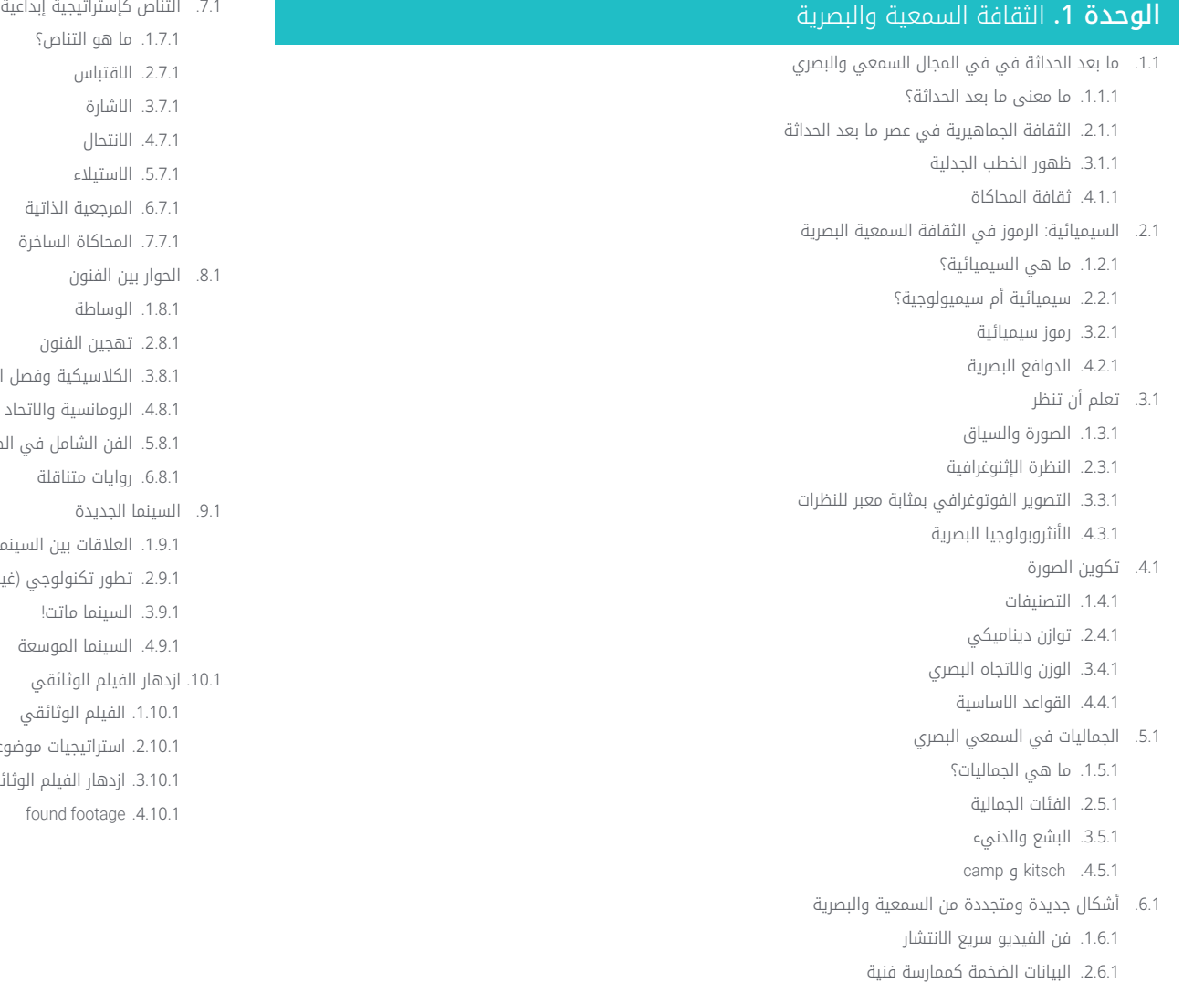

1.7.1. ما هو التناص؟ 2.7.1. الاقتباس 3.7.1. الاشارة 4.7.1. الانتحال 5.7.1. الاستيلاء 6.7.1. المرجعية الذاتية 7.7.1. المحاكاة الساخرة

> 1.8.1. الوساطة 2.8.1. تهجين الفنون

6.8.1. روايات متناقلة

3.9.1. السينما ماتت! 4.9.1. السينما الموسعة

1.10.1. الفيلم الوتائقي 2.10.1. استراتيجيات موضوعية 3.10.1. ازدهار الفيلم الوثائقي المزيف

footage found . 4 .10 . 1

3.8.1. الكلاسيكية وفصل الفنون 4.8.1. الرومانسية والاتحاد النهائى للفنون 5.8.1. الفن الشامل في الطليعة

1.9.1. العلاقات بين السينما والثقافة والتاريخ 2.9.1. تطور تكنولوجي (غير) متوقع

- 3.6.1. video mapping
- 4.6.1. ألعاب الفيديو

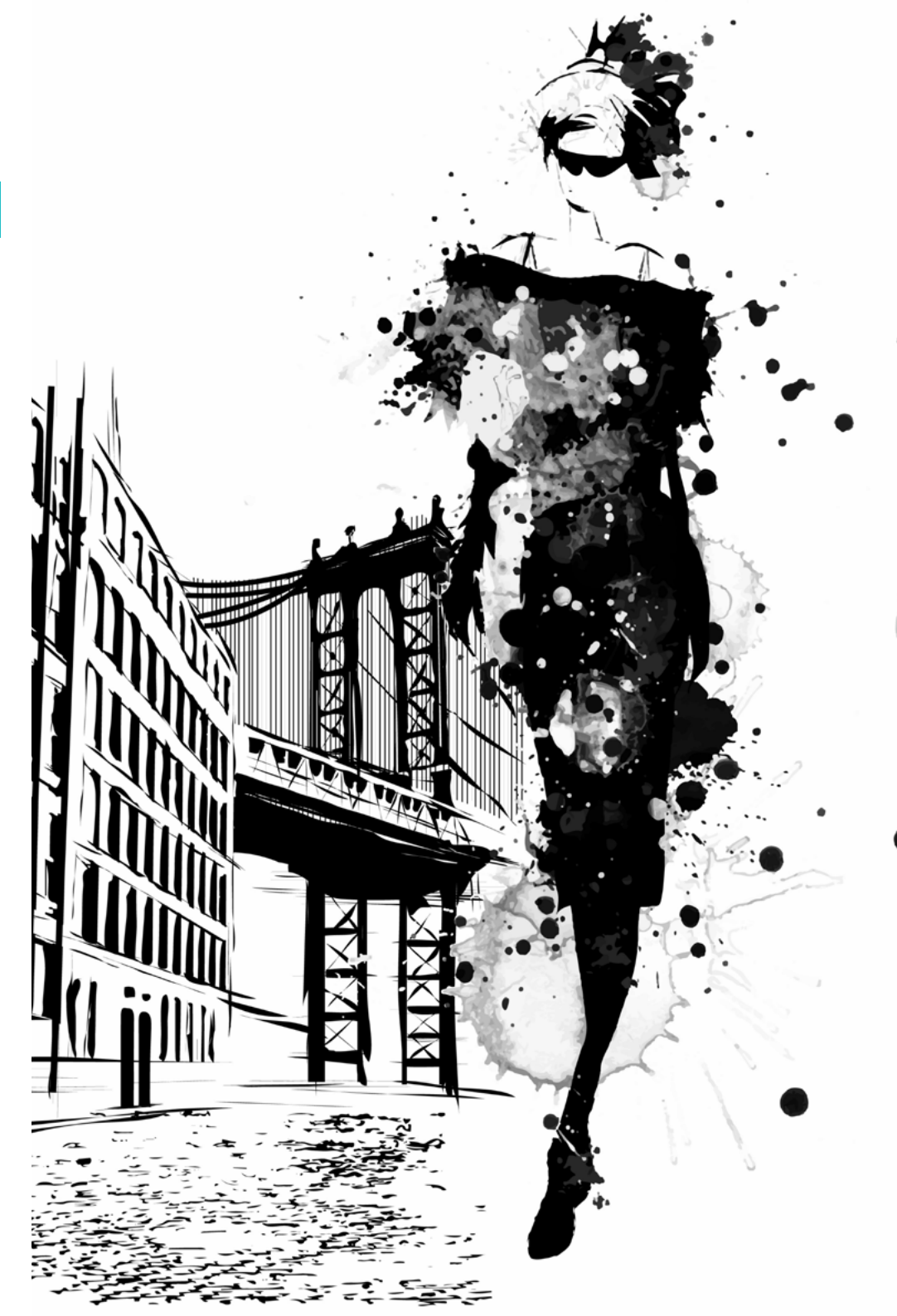

### الهيكل والمحتوى | 21 **tech**

#### الوحدة 2. مقدمة عن اللون

- .1.2 اللون والمبادئ والخصائص
- .1.1.2 مقدمة عن اللون
- .2.1.2 الضوء واللون: الحس المواكب اللوني
	- .3.1.2 سمات اللون
	- .4.1.2 الأصباغ والملونات
	- .2.2 الألوان على عجلة الألوان
		- .1.2.2 عجلة الألوان
	- .2.2.2 الألوان الباردة والدافئة
	- .3.2.2 الألوان الأساسية والمشتقة
	- .4.2.2 عالقات الألوان: الانسجام والتباين
		- .3.2 علم نفس اللون
		- .1.3.2 بناء معنى اللون
		- .2.3.2 العبء العاطفي
		- .3.3.2 القيمة الدلالية والضمنية
	- .4.3.2 التسويق العاطفي. شحنة اللون
		- .4.2 نظرية اللون
	- .1.4.2 نظرية علمية. Newton Isaac
		- .2.4.2 نظرية الألوان عند Goethe
- .3.4.2 الجمع في نظرية الألوان عند Goethe
	- .4.4.2 علم نفس الألوان عند Heller Eva
		- .5.2 الإصرار على تصنيف الألوان
- .1.5.2 المخروط المزدوج Ostwald Guillermo
	- .2.5.2 الصلبة ل Munsell Albert
	- .3.5.2 مكعب Hickethier Alfredo
- .4.5.2 مثلث CIE( لجنة Eclairage'l الدولية(
	- .6.2 الدراسة الفردية لأللوان
	- .1.6.2 اسود و ابيض
- .2.6.2 ألوان محايدة. المقياس الرمادي
- .3.6.2 أحادية اللون، ثنائية اللون، متعددة الألوان
	- .4.6.2 الجوانب الرمزية والنفسية لأللوان

### الهيكل والمحتوى 22 |

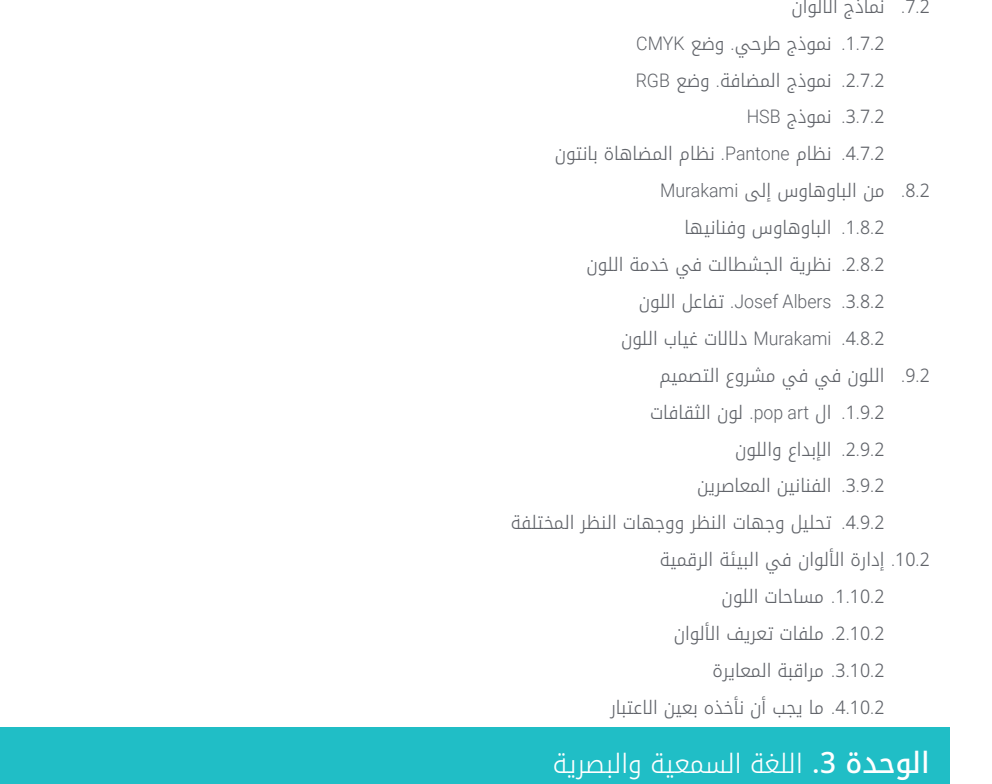

1.3. اللغة السمعية والبصرية

1.1.3. التعريف والهيكل

2.1.3. وظائف اللغة السمعية والبصرية

3.1.3. الرموز باللغة السمعية والبصرية

4.1.3. قصة، تسلسل، مشهد، لقطة، مخطط

#### 2.3. الكاميرا والصوت

- 1.2.3. مفاهيم أساسية
- 2.2.3. اهداف الكاميرا
	- 3.2.3. اهمية الصوت
- 4.2.3. المواد التكميلية

#### تكوين الإطار . 3 . 3

- تصور الإطار . 1 . 3 . 3 2.3.3. نظرية الجشطالت
- 3.3.3. مبادئ التكوين
- 4.3.3. الإضاءة
- تقييم درجات اللون . 5 . 3 . 3
	- 4.3. المساحة
- مساحة الفيلم . 1 . 4 . 3
- 2.4.3. ما هو داخل وخارج الحقل
	- 3.4.3. تصنيف المساحات
		- 4.4.3. اللامكان
			- 5.3. الوقت
		- 1.5.3. وقت الفيلم
	- 2.5.3. الشعور بالاستمرارية
- flashback وال flashforward التعديالت الزمنية: . 3 . 5 . 3
	- 6.3. الطباعة الديناميكية
		- 1.6.3. الإيقاع
	- 2.6.3. المونتاج كعلامة إيقاعية
	- 3.6.3. نشاة المونتاج وعلاقته بالحياة المعاصرة
		- 7.3. الحركة
		- 1.7.3. انواع الحركة
		- 2.7.3. حركات الكاميرا
			- 3.7.3. اكسسوارات
			- 8.3. قواعد السينما
		- 1.8.3. العملية السمعية والبصرية. المقياس
			- 2.8.3. المسطح
			- 3.8.3. تصنيف الخطط
			- 4.8.3. تصنيف المخططات حسب الزاوية
				- 9.3. دراما الحجة
				- 1.9.3. هيكل السيناريو
			- 2.9.3. التاريخ والمؤامرة والاسلوب
				- نموذج Field Syd . 3 . 9 . 3
					- 4.9.3. أنواع الرواة

### 23 الهيكل والمحتوى |

#### بناء الشخصية .10 . 3

- 1.10.3. الشخصية في السرد الحالي 2.10.3. البطل حسب Joseph Campbell 3.10.3. بطل ما بعد الكلاسيكية 4.10.3. الوصايا العشر Robert McKee تحول الشخصية . 5 .10 . 3
	- 6.10.3. التشخيص

#### **الوحدة 4.** رسومات متحركة

- مقدمة في الرسوم المتحركة . 1 . 4 1.1.4. ما هو الرسم المتحرك او motion graphic؟
	- 2.1.4. المهام
	- 3.1.4. الخصائص
	- 4.1.4. تقنيات motion graphic
		- ال cartooning . 2 . 4
		- 1.2.4. ما هي؟
	- المبادئ الأساسية للـ cartooning . 2 . 2 . 4
- 3.2.4. التصميم الحجمى مقابل. الرسومات البيانية
	- 4.2.4. المراجع
	- 3.4. تصميم الشخصيات عبر التاريخ
	- 1.3.4. العشرينيات: rubber hose
	- 2.3.4. الاربعينيات: Preston Blair
- 3.3.4. الخمسينيات والستينيات: الرسوم المتحركة التكعيبية
	- 4.3.4. شخصيات تكميلية
- 4.4. مقدمة عن الرسوم المتحركة للشخصية في After Effects
	- طريقة الرسوم المتحركة . 1 . 4 . 4
		- 2.4.4. حركة المتجهات
		- 3.4.4. المبادئ المتحركة
			- 4.4.4. Timing
- 5.4. المشروع: رسوم متحركة لشخصية ما
	- 1.5.4. توليد الافكار
- 2.5.4. Storyboard 3.5.4. المرحلة الاولى في تصميم الشخصيات
- 4.5.4. المرحلة التانية في تصميم الشخصيات
	- تطوير layouts مشروع: . 6 . 4
	- 1.6.4. ماذا نفهم من layout!
- الخطوات الأولى في تطوير layouts . 2 . 6 . 4
	- تثبيت layouts . 3 . 6 . 4
	- إنشاء animatic . 4 . 6 . 4
	- 7.4. مشروع: تنمية الشخصية البصرية
	- 1.7.4. تنمية الشخصية البصرية
	- 2.7.4. التطوير البصري للخلفية
	- 3.7.4. التطوير البصرى للعناصر الإضافية
		- 4.7.4. إصلاحات وتعديلات
		- 8.4. مشروع: تطوير المشهد
		- 1.8.4. خرسانة الرسومات
			- 2.8.4. Styleframes
	- 3.8.4. إعداد التصاميم للرسوم المتحركة
		- 4.8.4. التصحيح
		- 9.4. مشروع: الرسوم المتحركة ا
			- 1.9.4. وضع المشهد
			- 2.9.4. الحركات الاولى
		- 3.9.4. السيولة في الحركات
			- 4.9.4. إصلاحات بصرية
		- 10.4. مشروع: الرسوم المتحركة اا
		- 1.10.4. تحريك وجه الشخصية
		- 2.10.4. النظر في تعابير الوجه
			- 3.10.4. إجراءات مشجعة
			- 4.10.4. عمل المشي
			- عمل المشي . 5 .10 . 4

### الهيكل والمحتوى 24 |

#### **الوحدة 5.** التصميم للتلفزيون

#### عالم التلفاز . 1 . 5

- 1.1.5. كيف يؤتر التلفزيون على اسلوب حياتنا؟
	- بعض البيانات العلمية . 2 . 1 . 5
	- 3.1.5. التصميم الجرافيكي في التلفزيون
- 4.1.5. المبادئ التوجيهية لتصميم التلفزيون
	- 2.5. اتار التلفزيون
	- 1.2.5. التاتيرات على التعلم
		- 2.2.5. تاتيرات عاطفية
	- 3.2.5. التاتيرات على الاستجابة
	- 4.2.5. التاثيرات على السلوكيات
		- 3.5. التلفاز والاستهلاك
	- 1.3.5. استهلاك الإعلانات التلفزيونية
		- 2.3.5. تدابير للاستهلاك الحرج
	- 3.3.5. جمعيات مشاهدي التلفزيون
- 4.3.5. منصات جديدة في الاستهلاك التلفزيوني
	- 4.5. الهوية التلفزيونية
	- 1.4.5. الحديث عن الهوية التلفزيونية
	- وظائف الهوية في الوسط التلفزيوني . 2 . 4 . 5
		- التلفزيون branding . 3 . 4 . 5
			- 4.4.5. امثلة رسومية
		- 5.5. مواصفات تصميم الشاشة
		- 1.5.5. المواصفات العامة
			- منطقة أمان . 2 . 5 . 5
				- 3.5.5. تحسين
		- 4.5.5. اعتبارات في النصوص
			- 5.5.5. الصورة والرسومات
	- 6.5. Adobe After Effects: التعرف على الواجهة
		- 1.6.5. ما الهدف من هذا البرنامج؟
			- 2.6.5. الواجهة ومساحة العمل
				- 3.6.5. الأدوات الرئيسية
	- 4.6.5. إنشاء التراكيب وحفظ الملف وتقديمه
- 7.5. Adobe After Effects: الرسوم المتحركة الاولى
	- طبقات أو layers . 1 . 7 . 5
	- keyframes الإطارات الرئيسية: . 2 . 7 . 5
		- 3.7.5. امتلة الرسوم المتحركة
			- منحنيات السرعة . 4 . 7 . 5
- 8.5. Adobe After Effects: الرسوم المتحركة للنص والخلفية
	- 1.8.5. إنشاء شاشات لتحريك
- 2.8.5. الرسوم المتحركة على الشاشة: الخطوات الاولى
- 3.8.5. الرسوم المتحركة على الشاشة: التعمق في الادوات
	- 4.8.5. التحرير والتقويم
	- 9.5. الصوت في الإنتاج السمعي البصري
		- 1.9.5. نعم إن الصوت مهم
		- 2.9.5. المبادئ الاساسية للصوت
	- 3.9.5. العمل مع الصوت في Adobe After Effects
		- تصدير الصوت في Effects After Adobe . 4 . 9 . 5
			- إنشاء مشروع في Effects After Adobe .10 . 5
				- 1.10.5. المراجع البصرية
				- مميزات المشروع . 2 .10 . 5
				- 3.10.5. افكار، ماذا اريد ان افعل؟
	- 4.10.5. تنفيذ المنتج السمعي البصري الخاص بي

### **الوحدة 6.** الرسوم المتحركة ثنائية الأبعاد

- 1.6. مقدمة للرسوم المتحركة ثنائية الابعاد
- 1.1.6. ما هي الرسوم المتحركة ثنائية الابعاد؟
	- 2.1.6. اصل وتطور ثنائي الابعاد
	- 3.1.6. الرسوم المتحركة التقليدية
	- المشاريع المنفذة بتقنية 2D . 4 . 1 . 6
		- مبدئ للرسوم المتحركة I . 2 . 6
			- 1.2.6. السياق
		- 2.2.6. Squash and stretch
			- Anticipation . 3 . 2 . 6
				- 4.2.6. Staging

### $\textcolor{red}{\textbf{t}ech}$  25 الهيكل والمحتوى ا

- .3.6 مبادئ الرسوم المتحركة II
- Straight Ahead Action and Pose to Pose 1.3.6
- **Follow Through and Overlapping Action .2.3.6** 
	- Slow In and Slow Out .3.3.6
		- Arcs 4.3.6
	- Secondary Action .5.3.6
	- .4.6 مبادئ الرسوم المتحركة III
		- .1.4.6 Timing
		- .2.4.6 Exaggeration
		- Solid Drawing 3.4.6
			- Appeal 4.4.6
		- .5.6 الرسوم المتحركة الرقمية
- .1.5.6 الرسوم المتحركة الرقمية عن طريق المفاتيح والاستيفاء
	- .2.5.6 animation Cartoon مقابل. الشخصيات الافتراضية
	- .3.5.6 الرسوم المتحركة الرقمية مع التداخل والمنطق
		- .4.5.6 ظهور تقنيات الرسوم المتحركة الجديدة
			- .6.6 الرسوم المتحركة للفريق. الأوراق
				- .1.6.6 مدير الرسوم المتحركة
			- .2.6.6 مشرف الرسوم المتحركة
				- .3.6.6 المحفز
				- .4.6.6 المساعد والمتدخل
		- .7.6 الرسوم المتحركة القصيرة ثنائية الأبعاد. مراجع
			- Paperman 176
			- Morning cowboy .2.7.6
				- My moon .3.7.6
	- .4.7.6 الممارسة الأولى: البحث عن الأفالم القصيرة
		- .8.6 مشروع الرسوم المتحركة: بناء مدينتك
- .1.8.6 الشروع في العمل: أداة ثالثية الأبعاد في Illustrator
	- .2.8.6 اختيار الطباعة
	- .3.8.6 تطوير المدينة
	- .4.8.6 بناء العناصر الثانوية
		- .5.8.6 السيارات
- .9.6 مشروع الرسوم المتحركة: تحريك العناصر
	- .1.9.6 تصدير Effects After Adobe
		- .2.9.6 تحريك العناصر الرئيسية .3.9.6 تحريك العناصر الثانوية
	- .4.9.6 الرسوم المتحركة النهائية
- .10.6 التكيف مع الشاشات الجديدة. اكتمال المشروع
	- .1.10.6 شاشات جديدة
		- .2.10.6 التقديم
	- .3.10.6 Handbrake
	- .4.10.6 المقدمة

### ا**لوحدة 7.** مشاريع الرسوم المتحركة

- .1.7 مقدمة إلى motion stop
- .1.1.7 تعريف المفهوم
- .2.1.7 الفروقات بين motion stop والرسوم المتحركة
	- .3.1.7 استخدامات motion stop والمبادئ
		- .4.1.7 أنواع motion stop
			- .2.7 السياق التاريخي
		- .1.2.7 بدايات motion stop
	- .2.2.7 motion Stop كتقنية تأثيرات بصرية
		- .3.2.7 تطّّور motion stop
		- .4.2.7 مراجع ببليوغرافية
		- .3.7 التفكير في الرسوم المتحركة
		- .1.3.7 أساسيات الرسوم المتحركة
			- .2.3.7 المواد والأدوات
	- .3.3.7 برامح الرسوم المتحركة motion stop
	- .4.3.7 studio motion Stop للتلفون الجوال
		- .4.7 الجوانب التقنية في motion stop
			- .1.4.7 الكاميرا
			- .2.4.7 الإضاءة
			- .3.4.7 التحرير
			- .4.4.7 برامج التحرير

### ا الهيكل والمحتوى | 26 | 1 $\epsilon$ ch

- .5.7 إنشاء القصة
- .1.5.7 كيف تصنع قصة؟
- .2.5.7 عناصر داخل السرد
- .3.5.7 شخصية الروائي
- .4.5.7 نصائح لإنشاء قصص صغيرة
	- .6.7 اختراع الشخصية
	- .1.6.7 العملية الإبداعية
	- .2.6.7 أنواع الشخصيات
	- .3.6.7 معلومات الشخصية
- .4.6.7 الممارسة الأولى: إنشاء معلومات الشخصية
	- .7.7 خلق الدمى في motion stop
	- .1.7.7 رواية القصص مع الدمى
		- .2.7.7 منح سمات
		- .3.7.7 المواد
		- .4.7.7 المراجع البصرية
			- .8.7 خلق السيناريوهات
				- .1.8.7 المشهد
	- .2.8.7 أهمية الإعداد الجيد للمشهد
		- .3.8.7 ترسيم الميزانية
		- .4.8.7 المراجع البصرية
		- .9.7 الرسوم المتحركة motion stop
	- .1.9.7 الرسوم المتحركة للكائنات
	- .2.9.7 الرسوم المتحركة القابلة للتجزئة
		- .3.9.7 الصور الظلية
		- .4.9.7 مسرح الظالل
		- .10.7 مشروع في motion stop
	- .1.10.7 العرض التقديمي وشرح المشروع
		- .2.10.7 البحث عن الأفكار والمراجع
			- .3.10.7 إعداد مشروعنا
			- .4.10.7 تحليل النتائج

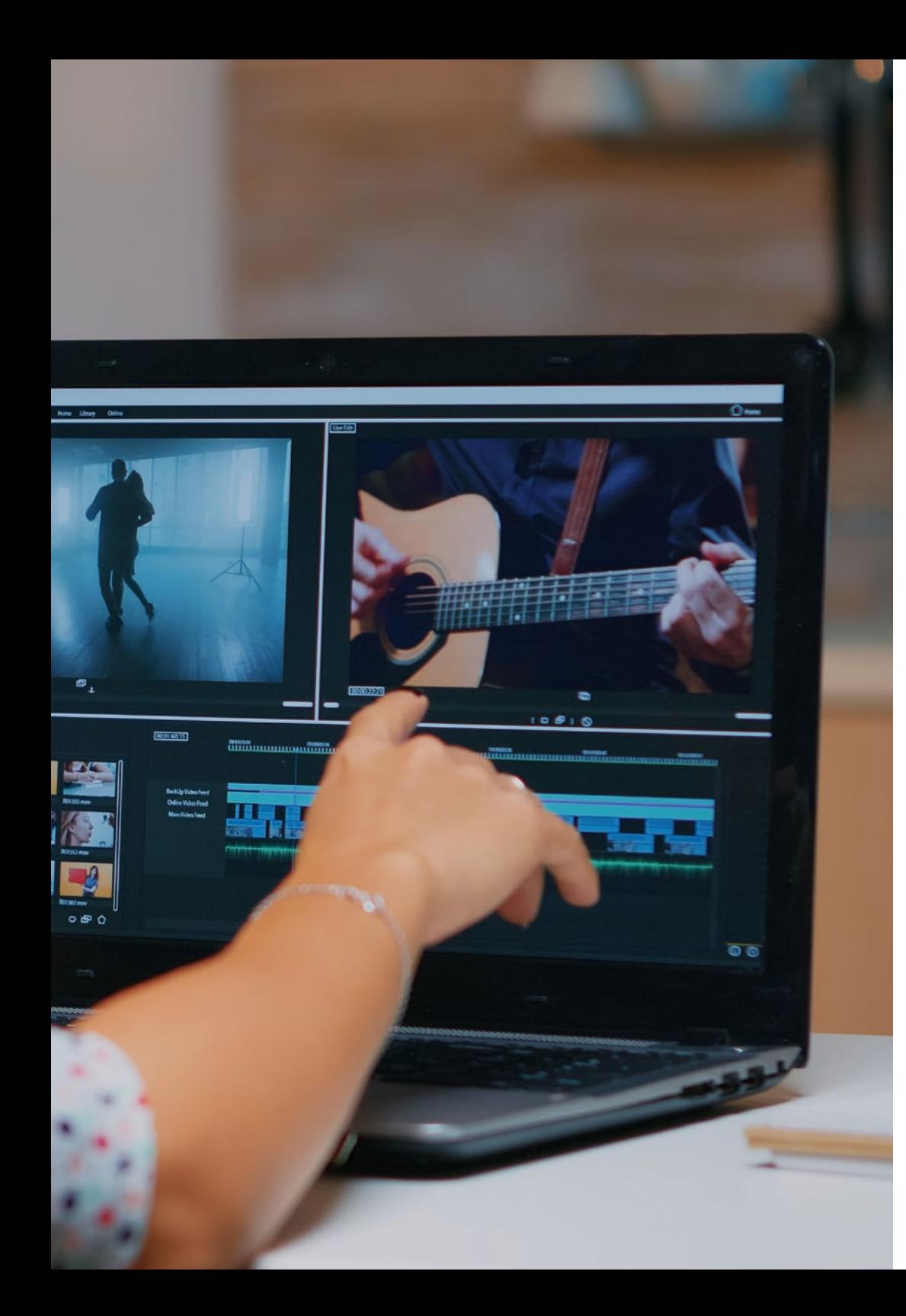

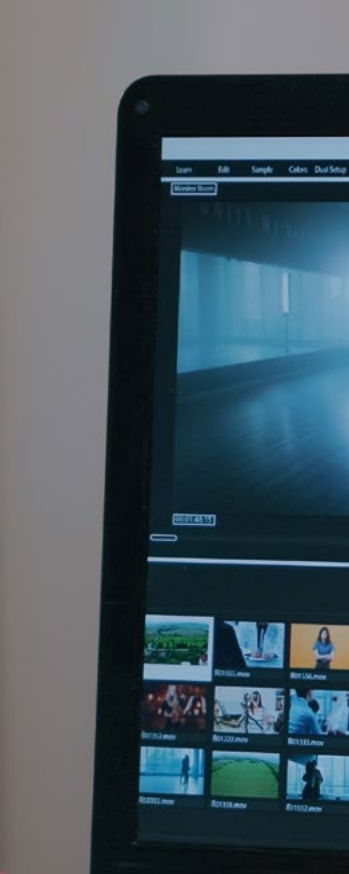

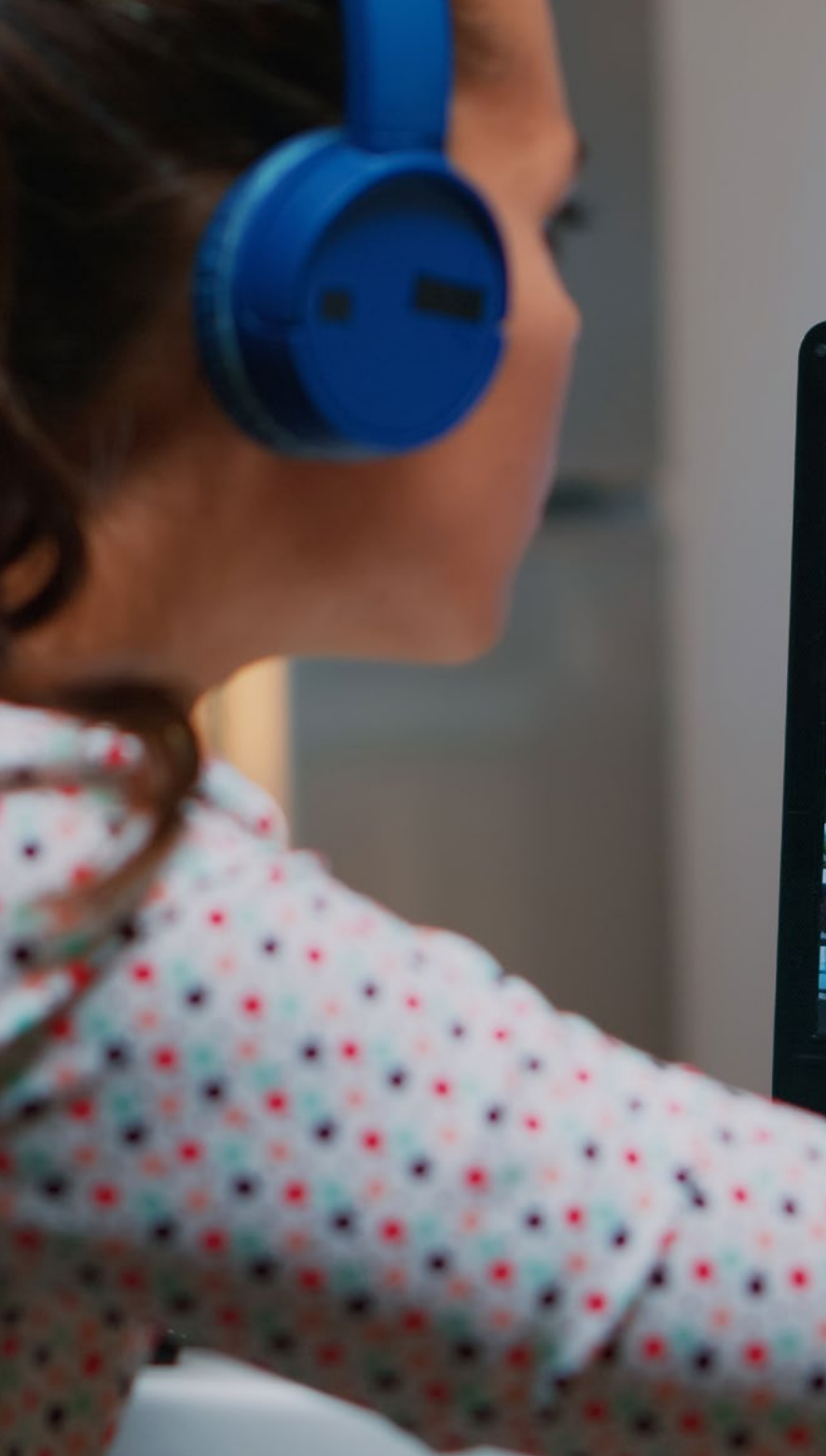

### الهيكل والمحتوى | 27 tech

### <mark>الوحدة 8.</mark> النمذجة ثلاثية الأبعاد

- .1.8 مقدمة
- .1.1.8 الحجم
- .2.1.8 الحجم والقدرة
- .3.1.8 أنواع برامج النمذجة ثالثية الأبعاد
	- .4.1.8 مشاريع النمذجة. مراجع
		- .<br>2.8. رسم بياني ثلاثي الأبعاد
- .1.2.8 ما هو الرسم البياني ثالثي الأبعاد؟
	- .2.2.8 الأنواع. المراجع البصرية
- .3.2.8 الرسوم البيانية ثالثية الأبعاد في المجال المعماري
	- .4.2.8 أنواع الرسوم البيانية ثالثية الأبعاد
		- .3.8 مقدمة إلى Blender
		- .1.3.8 معرفة الواجهة
	- .2.3.8 لوحات المعلومات ووجهات النظر
		- .3.3.8 التقديم
	- .4.3.8 الممارسة الأولى: إنشاء عرض
		- .4.8 العناصر في Blender
		- .1.4.8 نص ثالثي الأبعاد
			- .2.4.8 اللون والقوام
	- .3.4.8 الرسوم المتحركة ثالثية الأبعاد
	- .4.4.8 النمذجة للطباعة ثالثية الأبعاد
		- .5.8 الرسم التوضيحي في Blender
		- .1.5.8 الرسم التوضيحي البيئي
	- .2.5.8 التدريب الثاني: تحضير مشهد بالإضاءة المحيطة
		- .3.5.8 الإضاءة غير المباشرة
- .4.5.8 التمرين الثالث: تحضير مشهد بالضوء غير المباشر
	- .6.8 الإنشاء الموجه للكائنات في Blender
		- .1.6.8 التمرين 1: التكوين الحر
		- .2.6.8 التمرين 2: نمذجة كأس
		- .3.6.8 التمرين 3: نمذجة فنجان
		- .4.6.8 التمرين 4: نمذجة كرسي

### الهيكل والمحتوى 28 |

- 7.8. اداء النمذجة من ميزات معينة
- 1.7.8. النموذج 1: نسخ العنصر بناءً على طرق العرض
	- 2.7.8. النموذج 2: نموذج العنصر العضوي
	- 3.7.8. النموذج 3: جسم ذو سطح زجاجي
	- 4.7.8. النموذج 4: الجسم الذي ينقل الضوء
		- 8.8. مشروع: قاعة المعارض الفنية
		- 1.8.8. العرض التقديمى وشرح المشروع
		- 2.8.8. ما هو موضوع غرفتي؟ التبرير
			- 3.8.8. اهداف المشروع
	- 4.8.8. Naming. فكرة وتصميم تلاتي الابعاد
		- 9.8. صالة العرض الفنية: تصميم على الخارطة
	- 1.9.8. اسكتشات الغرفة الفنية في المخطط
		- 2.9.8. النظر في التدابير
		- رسم الخطط في Blender . 3 . 9 . 8
	- 4.9.8. تطبيق الالوان والقوام وتصحيح التفاصيل
		- 10.8. غرفة المعرض الفنى: وضع العناصر
		- 1.10.8. تصميم العناصر الإضافية. الاداءات
			- 2.10.8. موقع العناصر. مخططات
			- 3.10.8. موقع الضوء. مخططات
			- 4.10.8. العرض النهائي. الاداءات

### **الوحدة 9.** الرسوم التوضيحية والرسوم المتحركة

- 1.9. الرسوم المتحركة كوسيلة توضيحية
	- رسم للتحريك . 1 . 1 . 9
	- 2.1.9. الرسومات الاولى
- 3.1.9. المقاربات والفنون النهائية
- 4.1.9. الرسم التوضيحي مع الحركة
	- تعقيد الرسوم المتحركة . 2 . 9
- 1.2.9. التكنولوجيا في مجال الرسوم المتحركة
	- 2.2.9. مفاتيح لتحريك العناصر
	- 3.2.9. أساليب وتقنيات جديدة
- 3.9. نماذج النجاح في الرسوم المتحركة
	- 1.3.9. الاعتراف بالنجاح
- 2.3.9. افضل استوديوهات الرسوم المتحركة
	- 3.3.9. الاتجاهات البصرية
	- 4.3.9. الافلام القصيرة والافلام الطويلة
- 4.9. التكنولوجيا الحالية في الرسوم المتحركة
- 1.4.9. ماذا نحتاج لتحريك الرسم التوضيحي؟
	- 2.4.9. البرامج المتاحة للتحريك
	- 3.4.9. إعطاء الحياة للشخصية والمكان
		- 5.9. تصور قصة الرسوم المتحركة
			- 1.5.9. المفهوم الرسومي
		- السيناريو و Storyboard . 2 . 5 . 9
			- 3.5.9. نمذجة الاشكال
			- 4.5.9. التطوير التقني
- 6.9. رسم توضيحي مطبق على حملة إعلانية
	- 1.6.9. الرسم التوضيحي الإعلاني
		- 2.6.9. المراجع
		- 3.6.9. ماذا نريد ان نروي؟
- 4.6.9. نقل الافكار إلى الدعم الرقمي
	- 7.9. التوليف الرسومي
	- 1.7.9. الاقل هو الاكثر
	- 2.7.9. الرسم التوضيحي بدقة
- 3.7.9. الهندسة في الرسم التوضيحي
- 8.9. تصميم قصة رسوم متحركة ثنائية الابعاد
	- 1.8.9. الرسم التوضيحي ثنائي الابعاد
- 2.8.9. الاعتبارات الفنية في الرسوم المتحركة ثنائية الابعاد
	- 3.8.9. سرد القصص بتقنية ثنائية الأبعاد
		- 4.8.9. سيناريوهات تنائية الابعاد

### الهيكل والمحتوى | 29 **tech**

- .9.9 تصميم قصة رسوم متحركة ثالثية الأبعاد
- .1.9.9 الرسم التوضيحي ثالثي الأبعاد .2.9.9 الاعتبارات الفنية في الرسوم المتحركة ثالثية الأبعاد .3.9.9 الحجم والنمذجة .4.9.9 المنظور في الرسوم المتحركة ثالثية الأبعاد .10.9 فن محاكاة ثالثي الأبعاد مع ثنائي الأبعاد .1.10.9 الإدراك البصري في الرسوم المتحركة .2.10.9 القوام في الرسوم المتحركة .3.10.9 الضوء والحجم
	- .4.10.9 المراجع البصرية

#### <mark>الوحدة 10.</mark> التصوير الفوتوغرافي الرقمي

- .1.10 مقدمة لوسائل التصوير الفوتوغرافي المعاصرة .1.1.10 أصول التصوير الفوتوغرافي: الكاميرا الغامضة .2.1.10 تحديد الصورة. المعالم: الداجيرية والكالوتايب .3.1.10 الكاميرا ذات الثقب .2.10 اللقطة الفوتوغرافية. كوداك وتعميم المتوسطة .1.2.10 مبادئ التصوير الفوتوغرافي الرقمي .2.2.10 Photography Street: التصوير الفوتوغرافي كمرآة اجتماعية .3.2.10 أساسيات الصورة الرقمي RAW g JPG .4.2.10 .5.2.10 المختبر الرقمي .3.10 المفاهيم والمعدات وتقنيات التصوير الفوتوغرافي .1.3.10 الكاميرا: الزاوية البصرية والعدسات .2.3.10 مقياس التعرض. تعديل التعرض .3.3.10 عناصر التحكم بالصورة .4.3.10 الممارسة الأولى: التحكم في الكاميرا .4.10 الإضاءة .1.4.10 الضوء الطبيعي وأهميته .2.4.10 خصائص الإضاءة .3.4.10 الضوء امستمر وضوء النمذجة
	- - .4.4.10 مخططات الإضاءة
	- .5.4.10 ملحقات لمعالجة الضوء
	- .6.4.10 الأموال. أدوات الأعمال

#### .5.10 فالش

.1.5.10 الوظائف الرئيسية للفالش .2.5.10 أنواع الفالش .3.5.10 فالش الشعلة .4.5.10 المميزات والعيوب .6.10 التصوير بكاميرا احترافية .1.6.10 صورة lifestyle. بحثا عن أركان .2.6.10 الممارسة الثانية: اللعب بالأضواء .3.6.10 الممارسة الثالثة: المساحات السلبية .4.6.10 الممارسة الرابعة: التقاط المشاعر .7.10 التصوير الفوتوغرافي بالهاتف المحمول: مقدمة .1.7.10 كاميرا الجيب لدينا وغيرها من المواد .2.7.10 الحصول على أفضل جودة .3.7.10 الحيل التركيبية .4.7.10 خلق البيئة المحيطة .8.10 التصوير الفوتوغرافي بالهاتف المحمول: المشروع .1.8.10 ال flatlay .2.8.10 التصوير الداخلي .3.8.10 افكار مبدعة: من أين أبدا؟ .4.8.10 الممارسة السادسة: الصور الأولى .9.10 التصوير الفوتوغرافي بالهاتف المحمول: التحرير .1.9.10 تحرير الصور باستخدام Snapseed .2.9.10 تحرير الصور باستخدام VSCO .3.9.10 تحرير الصور باستخدام Instagram .4.9.10 الممارسة الرابعة: تحرير الصور الفوتوغرافية الخاصة بك .10.10 مشروع التصوير الفوتوغرافي الإبداعي .1.10.10 المؤلفون المرجعيون في الإبداع الفوتوغرافي المعاصر .2.10.10 المستعرضة الفوتوغرافية .3.10.10 المراجع المرئية للمستعرضة .4.10.10 بناء مستعرضة النتائج الخاصة بك

### الهيكل والمحتوى 30 |

#### **الوحدة 11.** فن صياغة الحروف

مقدمة في فن صياغة الحروف . 1 .11 1.1.11. ما معنى فن صياغة الحروف؟ 2.1.11. دور فن صياغة الحروف في التصميم الجرافيكي 3.1.11. التسلسل والتباين والشكل والشكل المضاد 4.1.11. العلاقة والاختلافات بين فن صياغة الحروف والخط و lettering 2.11. الاصل المتعدد للكتابة 1.2.11. الكتابة الايديوغرافية 2.2.11. الابجدية الفينيقية 3.2.11. الابجدية الرومانية 4.2.11. الإصلاح الكارولنجي 5.2.11. الابجدية اللاتينية الحديثة 3.11. بدايات فن صياغة الاحرف 1.3.11. الطباعة، عصر جديد. الخطاطون الاوائل 2.3.11. التورة الصناعية: الطباعة الحجرية 3.3.11. الحداثة: بدايات الطباعة التجارية 4.3.11. الطليعيون 5.3.11. فترة ما بين الحربين 4.11. دور مدارس التصميم في الطباعة 1.4.11. الباوهاوس 2.4.11. Herbert Bayer 3.4.11. علم نفس الجشطالت 4.4.11. علم نفس الجشطالت 5.11. الطباعة الحالية رواد الثورة ,1970 1960 – . 1 . 5 .11 2.5.11. ما بعد الحداثة والتفكيكية والتكنولوجيا 3.5.11. إلى اين تتجه الطباعة 4.5.11. الخطوط التي تحدد الاتجاهات

#### النموذج المطبعي I . 6 .11

تشريح الحرف . 1 . 6 .11 قياسات وسمات النوع . 2 . 6 .11 3.6.11. عائلات الخطوط 4.6.11. صندوق مرتفع، صندوق منخفض وقبعات صغيرة 5.6.11. الفرق بين الطباعة والخط وعائلة الخطوط 6.6.11. الشرائح والخطوط والعناصر الهندسية النموذج المطبعي II . 7 .11 1.7.11. التركيبة المطبعية 2.7.11. تنسيقات الخطوط (PostScript-TrueType-OpenType) 3.7.11. التراخيص المطبعية 4.7.11. من يجب عليه شراء الترخيص، العميل ام المصمم؟ 8.11. التصحيح المطبعى. تكوين النص 1.8.11. المسافة بين الحروف. Tracking و kerning 2.8.11. المسافة بين الكلمات. متوازي السطوح للطباعة 3.8.11. تباعد الاسطر 4.8.11. جسم الحروف سمات النص . 5 . 8 .11 9.11. رسم الحروف 1.9.11. العملية الإبداعية 2.9.11. المواد التقليدية والرقمية 3.9.11. استخدام تابلت الرسم والايباد 4.9.11. الطباعة الرقمية: الخطوط العريضة والصور النقطية الملصقات المطبعية .10 .11 1.10.11. الخط كاساس لرسم الحروف كيفية عمل تكوين مطبعي يؤثر؟ . 2 .10 .11 3.10.11. المراجع البصرية 4.10.11. مرحلة الرسم مشروع . 5 .10 .11

### 31 الهيكل والمحتوى |

#### **الوحدة 12.** الرسم التوضيحي و Lettering

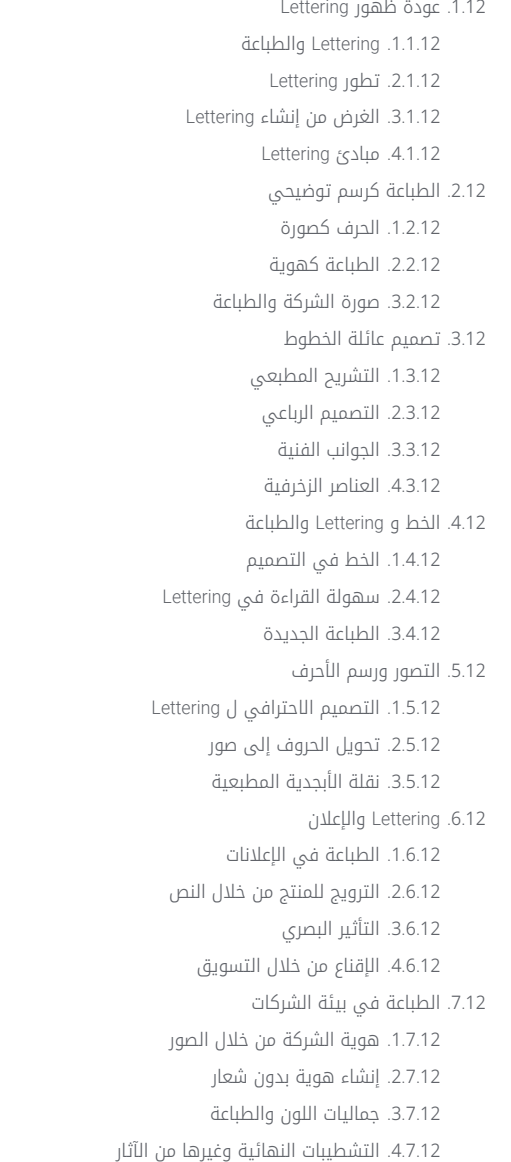

#### 8.12. الطباعة في البيئة الرقمية

1.8.12. الطباعة في تطبيقات الهاتف المحمول 2.8.12. الطباعة في اللافتات الإعلانية 3.8.12. الطباعة في بيئة الويب 9.12. الطباعة في الرسوم المتحركة 1.9.12. رسومات متحركة 2.9.12. إرشادات الرسوم المتحركة للعمل مع الخطوط 3.9.12. التاتيرات والاعتبارات الفنية 4.9.12. المراجع الجمالية تصميم Lettering لشبكات التواصل الاجتماعي .10 .12 1.10.12. تفضيلات المستخدم الحالى على الشبكات الاجتماعية عرض المحتوى على المنصات . 2 .10 .12 3.10.12. التبادل الثقافي Lettering في شبكات التواصل الاجتماعي . 4 .10 .12 **الوحدة 13.** الأدوات الموجودة في مجموعة Adobe تصميم المشروع باستخدام برنامج Photoshop Adobe . 1 .13 Photoshop كلوحة قماشية للرسم التوضيحي . 1 . 1 .13 2.1.13. مزايا استخدام الفوتوشوب لتصميم المشاريع التوضيحية 3.1.13. طبقات الرسم التوضيحي لدينا 4.1.13. التنسيقات وتصدير الملفات الامثل تحسين فرشنا باستخدام Photoshop . 2 .13 1.2.13. الفرش الافتراضية 2.2.13. تركيب الفرش 3.2.13. فرش مثالية 4.2.13. تقنيات التلوين باستخدام فرشنا

1.3.13. اللون والتوازن البصري

2.3.13. التباين

إدارة اللون في Photoshop . 3 .13

3.3.13. الضوء والتظليل

4.3.13. الوحدة التركيبية

### الهيكل والمحتوى 32 |

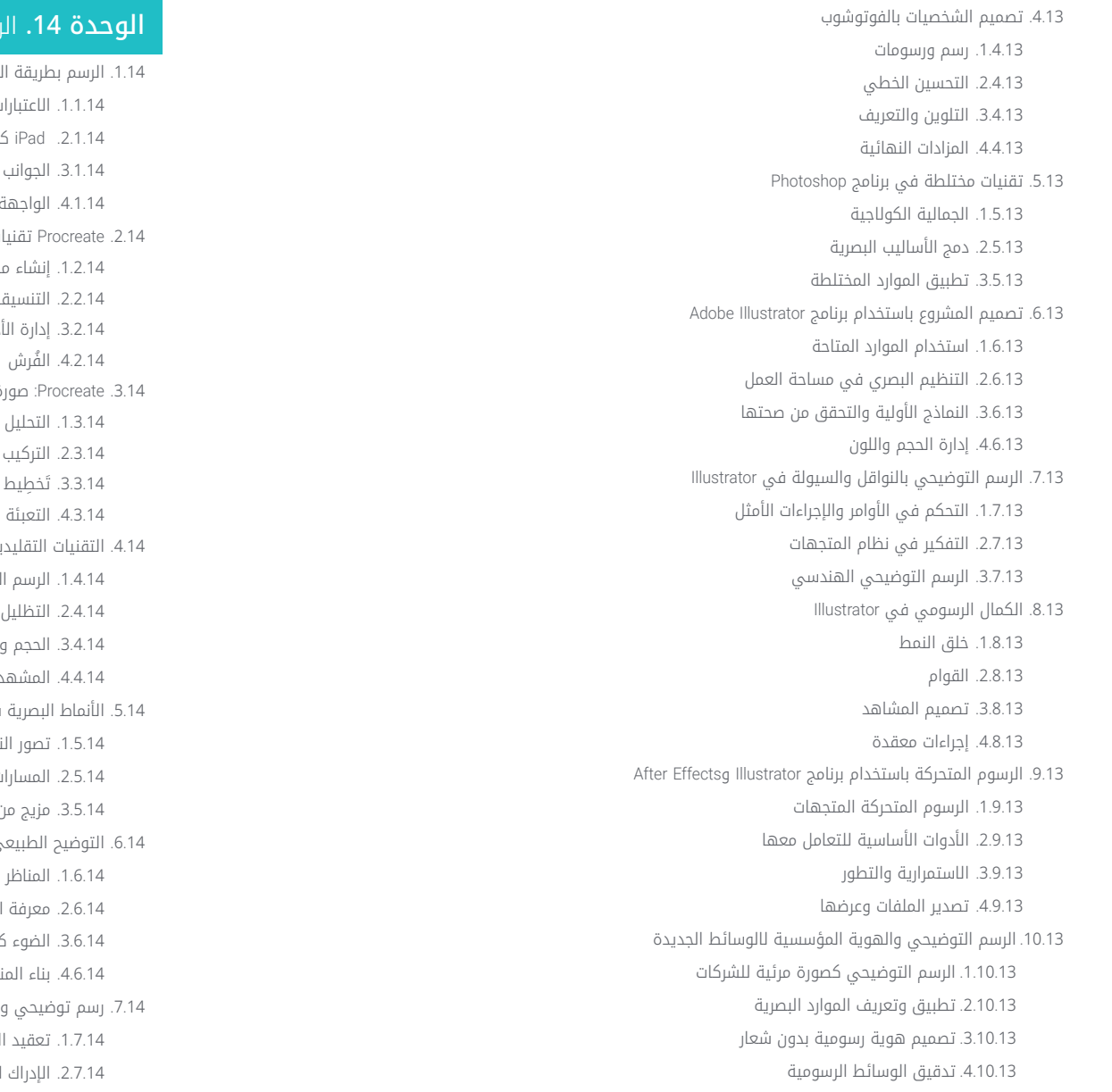

### الرسم التوضيحي بواسطة iPad

ليد المرفوعة ت السابقة ء<br>تاداة الشكلية والتقنية ات التوضيح الإبداعي إنشاء مشروع التنسيقات أدوات صورة توضيحية التقنيات التقليدية مع Procreate .<br>لتقليدي على الكمبيوتر اللوحي والتتبع التطور والواقع الأنماط البصرية في Procreate تصور النمط ات والموارد ن التقنيات التوضيح الطبيعي الطبيعية كوسيلة معرفة البيئة الضوء كحجم ناظر الطبيعية واقعي لواقعية الفوتوغرافي 3.7.14. بناء نموذج واقعي

### $\textcolor{red}{\textbf{t}ech}$  33 الهيكل والمحتوى ا

.8.14 تصميم cartoon في Procreate .1.8.14 المراجع البصرية .2.8.14 التشريح والجسم .3.8.14 قصة الشخصية .4.8.14 بناء الشخصية .9.14 إنشاء القصة المصورة في Procreate .1.9.14 كيف نعرف Storyboard .2.9.14 مراحل وعناصر Storyboard .3.9.14 الرسوم المتحركة و Storyboard .10.14 تطبيقات أخرى للتوضيح على iPad .1.10.14 لماذا من المهم مقارنة التطبيقات؟ .2.10.14 الرسم التوضيحي المتجه بواسطة iPad .3.10.14 رسم توضيحي لصورة نقطية على iPad .4.10.14 الرسم التوضيحي ثالثي الأبعاد بواسطة iPad .5.10.14 تطبيقات الرسوم التوضيحية الاحترافية على iPad

#### <mark>الوحدة 15.</mark> السرد الرقمي المطبق على الرسم التوضيحي

.1.15 كيفية تحويل السرد الرقمي إلى الرسم التوضيحي؟ .1.1.15 السرد الرقمي .2.1.15 فن سرد القصص .3.1.15 الموارد المتاحة .2.15 الثقافة السيبرانية والفن الرقمي .1.2.15 الثقافة السيبرانية في القرن الجديد .2.2.15 الثقافة المطبقة على التكنولوجيا .3.2.15 الرسامون الناجحون في البيئة الرقمية .3.15 الرسم التوضيحي السردي .1.3.15 رواية قصة .2.3.15 السيناريو والتحسين .3.3.15 الاستمرارية .4.3.15 عناصر روائية أخرى .4.15 الرسوم التوضيحية والسيميائية .1.4.15 علم السميولوجيا في مجال الرسوم التوضيحي .2.4.15 الرمزية كمورد

.3.4.15 بناء جملة الصورة

.5.15 الرسومات التي تتحدث عن نفسها .1.5.15 حذف النص .2.5.15 التعبير الرسومي .3.5.15 رسم التفكير في الكالم .4.5.15 رسم الأطفال كنموذج .6.15 السرد الرقمي كمورد تعليمي .1.6.15 تطوير السرد .2.6.15 بيئة النص الفائق .3.6.15 بيئة الوسائط المتعددة .7.15 قوة Storytelling .1.7.15 استغالل Storytelling .2.7.15 إدارة الخطاب .3.7.15 الإجراءات التكميلية .4.7.15 تطبيق الفروق الدقيقة .8.15 الاتجاهات الرئيسية في التوضيح .1.8.15 الفنانين الناجحين .2.8.15 الأنماط البصرية التي ميزت التاريخ .3.8.15 نسخ أو تحديد النمط الخاص بك؟ .4.8.15 الطلب المحتمل من العمالء .9.15 تقنيات التحسين البصري السردي .1.9.15 السرد البصري .2.9.15 الانسجام والتباين .3.9.15 التواصل مع التاريخ .4.9.15 الرموز البصرية .10.15 الهوية البصرية السردية للشخصية .1.10.15 تحديد الشخصية .2.10.15 السلوك والإيماءات .3.10.15 السيرة الذاتية .4.10.15 دعم الكالم الرسومي والإسقاط

### الهيكل والمحتوى 34 |

#### **الوحدة 16.** الرسم التوضيحي التحريري 1.16. التفكير في الدعم 1.1.16. التصميم التحريري والتوضيحي 2.1.16. التنسيقات المتاحة 3.1.16. طباعة ام تصدير رقمي؟ 4.1.16. التسلسل الهرمي والنص 2.16. مرافقة ادبية 1.2.16. النص يملي الرسومات 2.2.16. كيف نوضح ما نقراه؟ 3.2.16. ما هي الجمالية الاكثر ملاءمة؟ تقنيات التوضيح التحريرية . 3 .16 1.3.16. التقنية التحريرية 2.3.16. الاعتبارات الفنية ما وراء الصورة . 3 . 3 .16 4.16. الفكاهة الرسومية 1.4.16. الرسوم المتحركة الرسومية 2.4.16. الفكاهة والتوضيح 3.4.16. التعبير والنقد 4.4.16. الوسائل والموارد 5.16. العلاقة بين النص والصورة 1.5.16. الطباعة في الرسم التوضيحي 2.5.16. الطباعة كصورة 3.5.16. الطباعة الإبداعية 4.5.16. التسلسل الهرمي بين النص والصورة 6.16. الرسوم التوضيحية في المجلات 1.6.16. المجلة بمثابة الدعم 2.6.16. لماذا التوضيح في مجلة؟ 3.6.16. التنسيقات والمواصفات الفنية 4.6.16. التشطيبات النهائية 7.16. الرسم التوضيحي في الكتالوجات او الكتيبات 1.7.16. الكتالوج وتطبيقاته الرسومية 2.7.16. الهوية الرسومية للوسائط المطبوعة 3.7.16. الإمكانيات الإبداعية 4.7.16. هندسة الورق

8.16. الرسوم التوضيحية في الكتب والروايات 1.8.16. الرواية المصورة 2.8.16. درجة التقدير 3.8.16. الرسوم التوضيحية في قصص الاطفال 9.16. الرسم التوضيحي في الصحافة 1.9.16. البساطة الرسومية مساحات للتوضيح . 2 . 9 .16 3.9.16. مراجع عظيمة 4.9.16. الجدل الرسومي التوضيح الرقمي المطبوع .10 .16 1.10.16. اعتبارات ما قبل الطباعة 2.10.16. الاختبارات والمقارنة 3.10.16. الاحبار واستنساخ الالوان 4.10.16. محاكاة تقنية تقليدية على الورق

#### **الوحدة 17.** الرسوم التوضيحية المهنية التي تركز على القصص المصورة

1.17. القصص المصورة كوسيلة للتعبير 1.1.17. القصص المصورة كوسيلة اتصال رسومية 2.1.17. تصميم الرسوم المصورة المرئية 3.1.17. استنساخ الالوان في القصص المصورة 2.17. التقنيات الكوميدية والتطور 1.2.17. بدايات القصص المصورة 2.2.17. التطور الجرافيكي 3.2.17. الدوافع السردية تمثيل العناصر . 4 . 2 .17 3.17. التفكير الرسمي 1.3.17. هيكل القصص المصورة 2.3.17. رواية القصة 3.3.17. تصميم الشخصيات 4.3.17. تصميم المشاهد 5.3.17. خطاب المشاهد

### 35 الهيكل والمحتوى |

4.17. نوع الابطال الخارقين 1.4.17. القصص المصورة للابطال الخارقين حالة Marvel القصص المصورة . 2 . 4 .17 3.4.17. حالة DC القصص المصورة 4.4.17. التصميم المرني 5.17. نوع الخيال والمغامرة 1.5.17. النوع الخيالي 2.5.17. تصميم شخصيات خيالية 3.5.17. الموارد والمراجع البصرية 6.17. القصص المصورة في اسيا 1.6.17. المبادئ البصرية للتوضيح في اسيا 2.6.17. تصميم الخط في الشرق 3.6.17. السرد البصري للكاريكاتير 4.6.17. التصميم الجرافيكي الشرقي التطوير الفني manga . 7 .17 تصميم manga . 1 . 7 .17 2.7.17. الجوانب الرسمية والهيكل Storytelling والسيناريو الجرافيكي . 3 . 7 .17 العالقة بين manga و anime . 8 .17 1.8.17. الرسوم المتحركة في اليابان مميزات anime . 2 . 8 .17 عملية تصميم anime . 3 . 8 .17 التقنيات البصرية في anime . 4 . 8 .17 9.17. الرسم المصور في الوسائط الرقمية 1.9.17. الرسم المصور من خلال الشاشة 2.9.17. الرسوم المتحركة للرسوم المصورة 3.9.17. توازن الالوان والرموز البصرية 4.9.17. هيكل الرسوم والاشكال 10.17. مشروع: تصميم قصة مصورة شخصية تعريف الأهداف . 1 .10 .17 قصة للتطوير . 2 .10 .17 3.10.17. الشخصيات والممثلين 4.10.17. تصميم المشاهد 5.10.17. التنسيقات

#### ا**لوحدة 18. C**oncept art

1.18. ما هو Concept Art? تعريف واستخدام المفهوم . 1 . 1 .18 2.1.18. تطبيق مفهوم الفن على الوسائط الجديدة 3.1.18. التطوير الرقمي ل Concept Art 2.18. اللون والتكوين الرقمي 1.2.18. الرسم الرقمي 2.2.18. المكتبات ولوحات الالوان 3.2.18. التلوين الرقمي 4.2.18. تطبيق الملمس تقنيات النحت التقليدية . 3 .18 1.3.18. تم اخذ الرسم التوضيحي إلى النحت تقنيات النمذجة النحتية . 2 . 3 .18 3.3.18. القوام والحجم 4.3.18. مشروع نحتى 4.18. الرسم والتركيب ثلاثي الابعاد 1.4.18. الرسم بالتصميم ثلاثي الابعاد 2.4.18. القوام الطبيعي والاصطناعي في الثلاثي الابعاد 3.4.18. حالة عملية: الواقعية في العاب الفيديو 5.18. نمذجة الشخصيات والكاريكاتير 1.5.18. تعريف الشخصية ثلاثية الابعاد 2.5.18. البرمجيات المستخدمة 3.5.18. الدعم الفني 4.5.18. الادوات المستخدمة تعريف الكائنات والسيناريوهات . 6 .18 1.6.18. مشهد الرسم التوضيحي 2.6.18. تصميم السيناريوهات في الإسقاط متساوي القياس 3.6.18. الكائنات التكميلية 4.6.18. زخرفة البيئة 7.18. اللغة السينمائية 1.7.18. سينما الرسوم المتحركة 2.7.18. الموارد الرسومية المرئية 3.7.18. رسومات متحركة 4.7.18. الصورة الحقيقية مقابل. الرسوم المتحركة بالكمبيوتر

### الهيكل والمحتوى 36 |

8.18. اللمسات النهائية والصقل الجمالي 1.8.18. الاخطاء الشائعة في التصميم تلاتي الابعاد 2.8.18. تقديم درجة اكبر من الواقعية 3.8.18. المواصفات الفنية 9.18. محاكاة لمشروع تلاتي الابعاد 1.9.18. التصميم الحجمى 2.9.18. الفضاء والحركة 3.9.18. الجماليات البصرية للعناصر 4.9.18. اللقطات النهائية الاتجاه الفني للمشروع .10 .18 1.10.18. وظائف التوجيه الفنى تحليل المنتج . 2 .10 .18 3.10.18. الاعتبارات الفنية 4.10.18. تقييم المشروع

#### **الوحدة 19.** الرسم التوضيحي في تصميم الأزياء

تسويق الموضة . 1 .19 1.1.19. بنية سوق الموضة 2.1.19. البحث والتخطيط 3.1.19. ترويج الموضة 4.1.19. العلامات التجارية (Branding)المطبقة على الموضة 2.19. دور الرسام في الموضة 1.2.19. مقر المصور الرقمي 2.2.19. الرسم التوضيحي في مجال الموضة 3.2.19. تطور الموضة من خلال التصميم 3.19. التقنيات الإبداعية التي تركز على الموضة 1.3.19. الفن في العملية الإبداعية 2.3.19. تحديد المواقع في اسواق الازياء 3.3.19. منتج الموضة والعلامة التجارية 4.3.19. الاتجاهات الكبرى والاتجاهات الدقيقة 4.19. التطوير البصرى لقطعة الموضة 1.4.19. الرسم في تصميم الازياء 2.4.19. المراجع البصرية في الموضة 3.4.19. التقنيات التجريبية 4.4.19. اللون والنسيج

#### 5.19. الجماليات في الموضة

1.5.19. الاتجاهات في تصميم الازياء 2.5.19. الرائدات في تصميم الازياء 3.5.19. الإلهام عند توضيح منتجات الموضة 4.5.19. تصميم شامل في الموضة 6.19. التنمية الصناعية 1.6.19. الاعتبارات الفنية للتصميم 2.6.19. الإنتاج في الموضة تقنيات الطباعة . 3 . 6 .19 توضيح حول الدعم . 7 .19 1.7.19. رسم توضيحي حول الدعامات المعقدة 2.7.19. ازياء مستوحاة من الرسم 3.7.19. الإنتاج الفنى 8.19. مرجعيات عالمية في تصميم الازياء 1.8.19. كبار المصممين والمصممات 2.8.19. المساهمة الكبيرة للتوضيح 3.8.19. الموضة في تخطيط المجلة 4.8.19. التاثير من خلال اللون تصميم الطباعة . 9 .19 1.9.19. طباعة على القطعة تطبيق التصميم الجرافيكي . 2 . 9 .19 3.9.19. تصميم انماط 4.9.19. الخياطة المكلفة 10.19. مشروع: تصميم مجموعة ازياء 1.10.19. اهداف النموذج الاولى مبادئ التصميم لتوضيح المنتج . 2 .10 .19 3.10.19. الرسومات والتوضيح ال Packaging في تصميم الأزياء . 4 .10 .19 5.10.19. الإنتاج والتوزيع

### 37 الهيكل والمحتوى |

#### **الوحدة 20.** التقنيات والإجراءات في الرسم التوضيحي

تطبيق جماليات القرن العشرين . 1 .20 1.1.20. المتالية البصرية Pop Arte في الوسائط الجديدة . 2 . 1 .20 3.1.20. الرسم التوضيحي المخدر تطوير النمط الرجعي . 4 . 1 .20 2.20. الرسم التوضيحي الموجه لتصميم المنتج 1.2.20. التعقيد الرسمي Packaging الرجعي كمرجع رسومي . 2 . 2 .20 3.2.20. التصميم الاسكندنافي التوجه البصري في Packaging . 4 . 2 .20 3.20. الرسم التوضيحي على الملصق 1.3.20. الملصق كوسيلة للتواصل 2.3.20. الاغراض البصرية للملصق 3.3.20. تطبيق الوسائط الجديدة على الملصقات 4.20. الرسوم التوضيحية في هذا النوع من الافلام 1.4.20. الملصقات في السينما 2.4.20. الملصقات في الرسوم المتحركة 3.4.20. الصناعة الرقمية 4.4.20. الإبداع في التكوين 5.20. الرسم التوضيحي في المشاريع السمعية والبصرية 1.5.20. رسم توضيحي للإسقاط على المراحل 2.5.20. الرسم التوضيحي مع الحركة 3.5.20. رسم توضيحي من أجل Video Mapping 4.5.20. تصميم المدرجات او المساحات التفاعلية 6.20. الرسم التوضيحي في سوق العمل تحضير الملفات . 1 . 6 .20 تسليم المنتجات . 2 . 6 .20 3.6.20. التواصل بالطابعة او الموردين 4.6.20. اللقاء مع العميل 5.6.20. الميزانية النهائية

#### 7.20. رسم توضيحي يستهدف اللافتات

1.7.20. الايقونية العالمية 2.7.20. لافتات شاملة 3.7.20. دراسة الرموز 4.7.20. تصميم اللافتات الرسم التوضيحي في تصميم UX . 8 .20 1.8.20. المبادئ التوجيهية لتصميم الواجهة 2.8.20. تصميم الرسوم البيانية توضيح النمط المرئي للواجهة . 3 . 8 .20 إنشاء مستعرضة مهنية . 9 .20 هيكل المستعرضة . 1 . 9 .20 2.9.20. تصنيف الوظائف توضيح ووضع المستعرضة . 3 . 9 .20 4.9.20. المواد والملحقات 10.20. مشروع: تصميم البوم مصور عرض المشروع . 1 .10 .20 2.10.20. اهداف المشروع 3.10.20. موضوع المشروع 4.10.20. التطوير البصرى للمشاريع 5.10.20. الفنون النهائية والتشطيبات

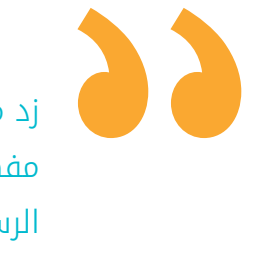

زد من معرفتك بقراءات تكميلية ومقاطع فيديو مفصلة ستمنحك فهمًا عميقًا وعمليًا لتصميم الرسوم التوضيحية والوسائط المتعددة"

# المنهجية 05

<span id="page-37-0"></span>يقدم هذا البرنامج التدريبي طريقة مختلفة للتعلم. فقد تم تطوير منهجيتنا من خالل أسلوب التعليم المرتكز على التكرار: *Relearning* أو ما يعرف بمنهجية إعادة التعلم.

يتم استخدام نظام التدريس هذا، على سبيل المثال، في أكثر كليات الطب شهرة في العالم، وقد تم اعتباره أحد أكثر المناهج فعالية في المنشورات ذات الصلة مثل مجلة نيو إنجلند الطبية *)Medicine of Journal England New).* 

### المنهجية | 39

اكتشف منهجية *Relearning*( منهجية إعادة التعلم(، وهي نظام يتخلى عن التعلم الخطي التقليدي ليأخذك عبر أنظمة التدريس التعليم المرتكزة على التكرار: إنها طريقة تعلم أثبتت فعاليتها بشكل كبير، لا سيما في المواد الدراسية التي تتطلب الحفظ"

### 140 tech المنهجية

### منهج دراسة الحالة لوضع جميع محتويات المنهج في سياقها المناسب

يقدم برنامجنا منهج ثوري لتطوير المهارات والمعرفة. هدفنا هو تعزيز المهارات في سياق متغير وتنافسي ومتطلب للغاية.

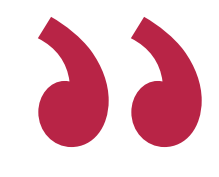

مع جامعة TECH يمكنك تجربة طريقة تعلم تهز أسس الجامعات التقليدية في جميع أنحاء العالم"

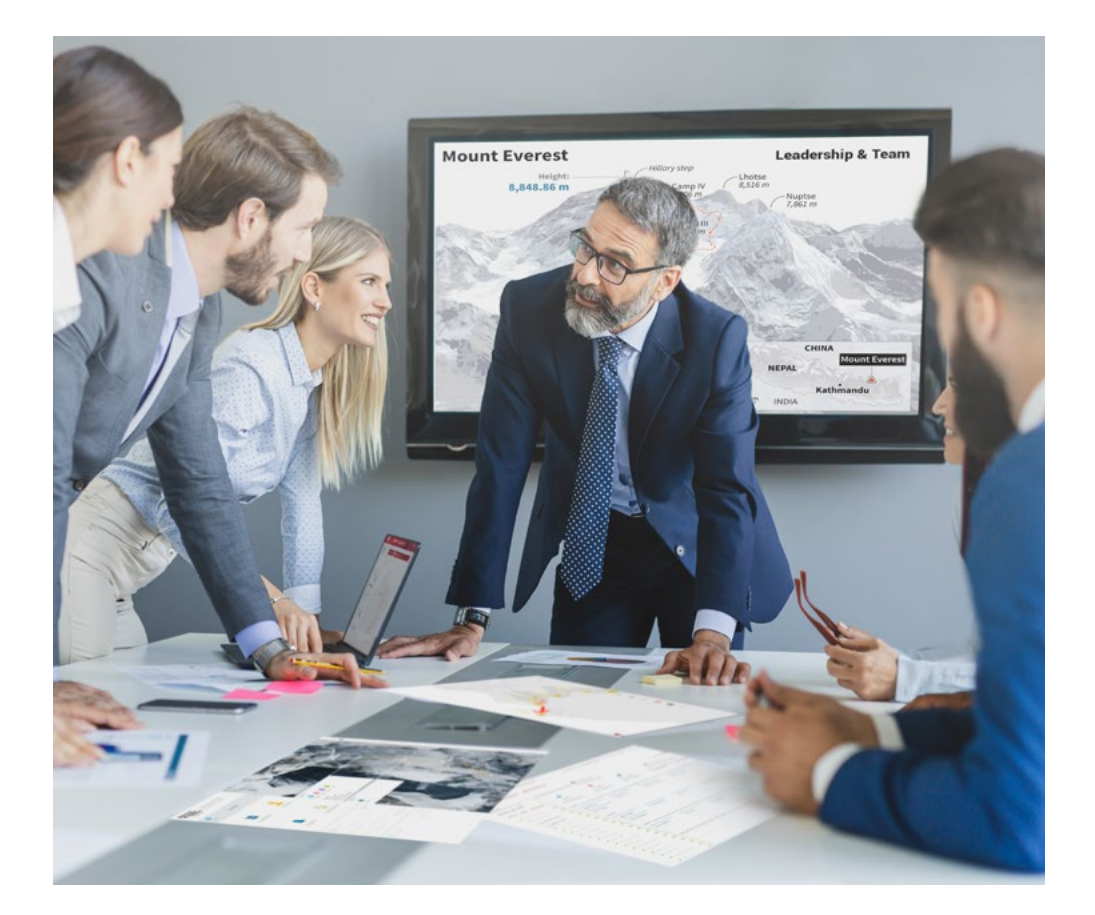

سيتم توجيهك من خالل نظام التعلم القائم على إعادة التأكيد على ما تم تعلمه، مع منهج تدريس طبيعي وتقدمي على طول المنهج الدراسي بأكمله.

### $\textbf{t}$ المنهجية | 41  $\textbf{t}$

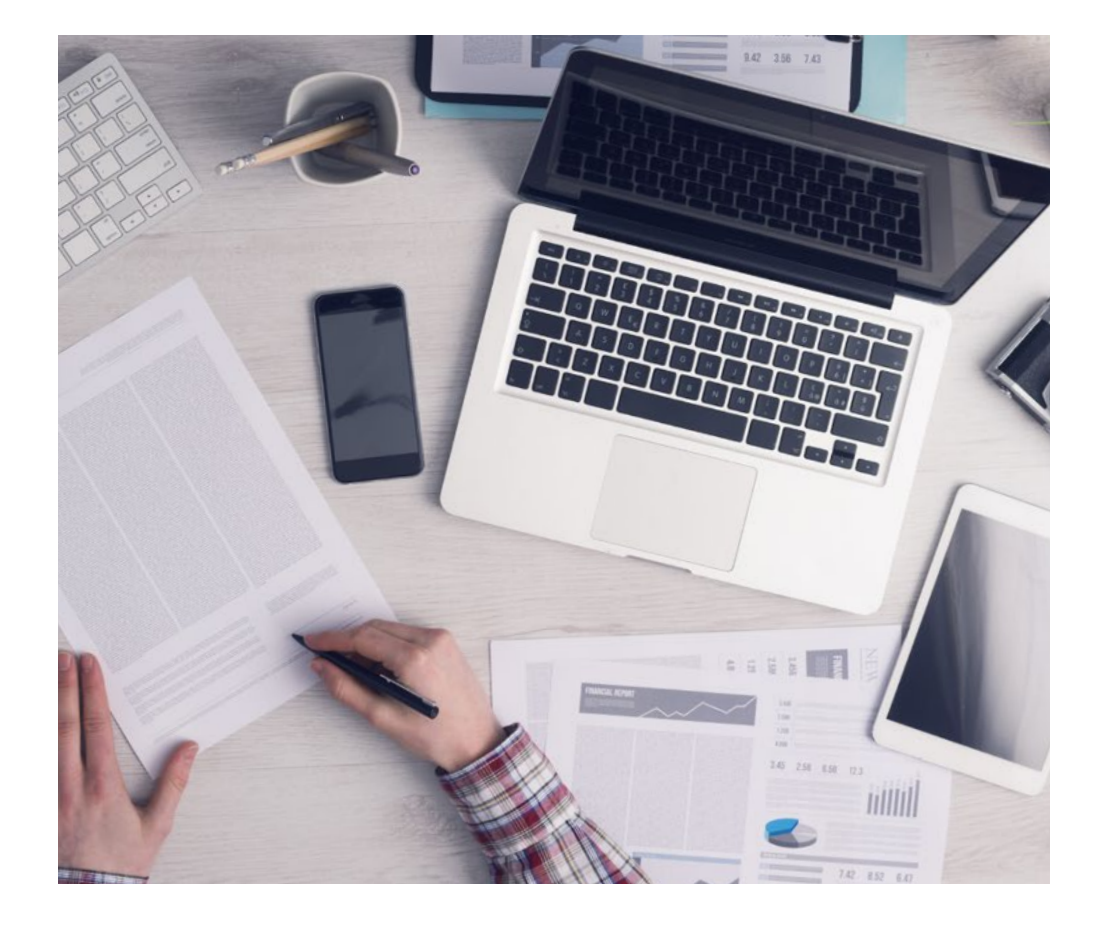

سيتعلم الطالب، من خالل الأنشطة التعاونية والحالات الحقيقية، حل المواقف المعقدة في بيئات العمل الحقيقية.

### منهج تعلم مبتكرة ومختلفة

إن هذا البرنامج الُُمقدم من خالل TECH هو برنامج تدريس مكثف، تم خلقه من الصفر، والذي يقدم التحديات والقرارات الاكتر تطلبًا في هذا المجال، سواء على المستوى المحلي او الدولي. تعزز هذه المنهجية النمو الشخصي والمهني، متخذة بذلك خطوة حاسمة نحو تحقيق النجاح. ومنهج دراسة الحالة، وهو أسلوب يرسي الأسس لهذا المحتوى، يكفل اتباع أحدث الحقائق الاقتصادية والاجتماعية والمهنية.

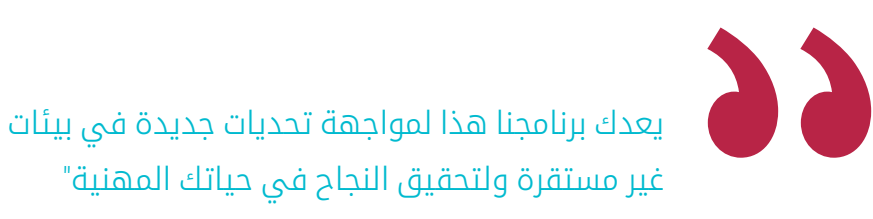

كانت طريقة الحالة هي نظام التعلم الأكثر استخدامًًا من قبل أفضل الكليات في العالم. تم تطويره في عام 1912 بحيث لا يتعلم طلاب القانون القوانين بناءً على المحتويات النظريه فحسب، بل اعتمد منهج دراسه الحاله على تقديم مواقف معقدة حقيقية لهم لاتخاذ قرارات مستنيرة وتقدير الأحكام حول كيفية حلها. في عام 1924 تم تحديد هذه المنهجية كمنهج قياسي للتدريس في جامعة هارفارد.

أمام حالة معينة، ما الذي يجب أن يفعله المهني؟ هذا هو السؤال الذي نواجهه في منهج دراسة الحالة، وهو منهج تعلم موجه نحو الإجراءات المتخذة لحل الحالات. طوال البرنامج، سيواجه الطالب عدة حالات حقيقية. يجب عليهم دمج كل معارفهم والتحقيق والجدال والدفاع عن أفكارهم وقراراتهم.

### 42 | المنهجية

#### منهجية إعادة التعلم *)Relearning)*

تجمع جامعة TECH بين منهج دراسة الحالة ونظام التعلم عن بعد، 100٪ عبر الانترنت والقائم على التكرار، حيث تجمع بين 8 عناصر مختلفة في كل درس.

نحن نعزز منهج دراسة الحالة بأفضل منهجية تدريس 100٪ عبر الانترنت في الوقت الحالي وهي: منهجية إعادة التعلم والمعروفة بـ *Relearning.*

> في عام 2019، حصلنا على أفضل نتائج تعليمية متفوقين بذلك على جميع الجامعات الافتراضية الناطقة باللغة الإسبانية في العالم.

في TECH ستتعلم بمنهجية رائدة مصممة لتدريب مدراء المستقبل. وهذا المنهج، في طليعة التعليم العالمي، يسمى *Relearning* أو إعادة التعلم.

جامعتنا هي الجامعة الوحيدة الناطقة باللغة الإسبانية المصرح لها لاستخدام هذا المنهج الناجح. في عام 2019، تمكنا من تحسين مستويات الرضا العام لطلابنا من حيث (جودة التدريس، جودة المواد، هيكل الدورة، الأهداف..) فيما يتعلق بمؤشرات أفضل جامعة عبر الإنترنت باللغة الإسبانية.

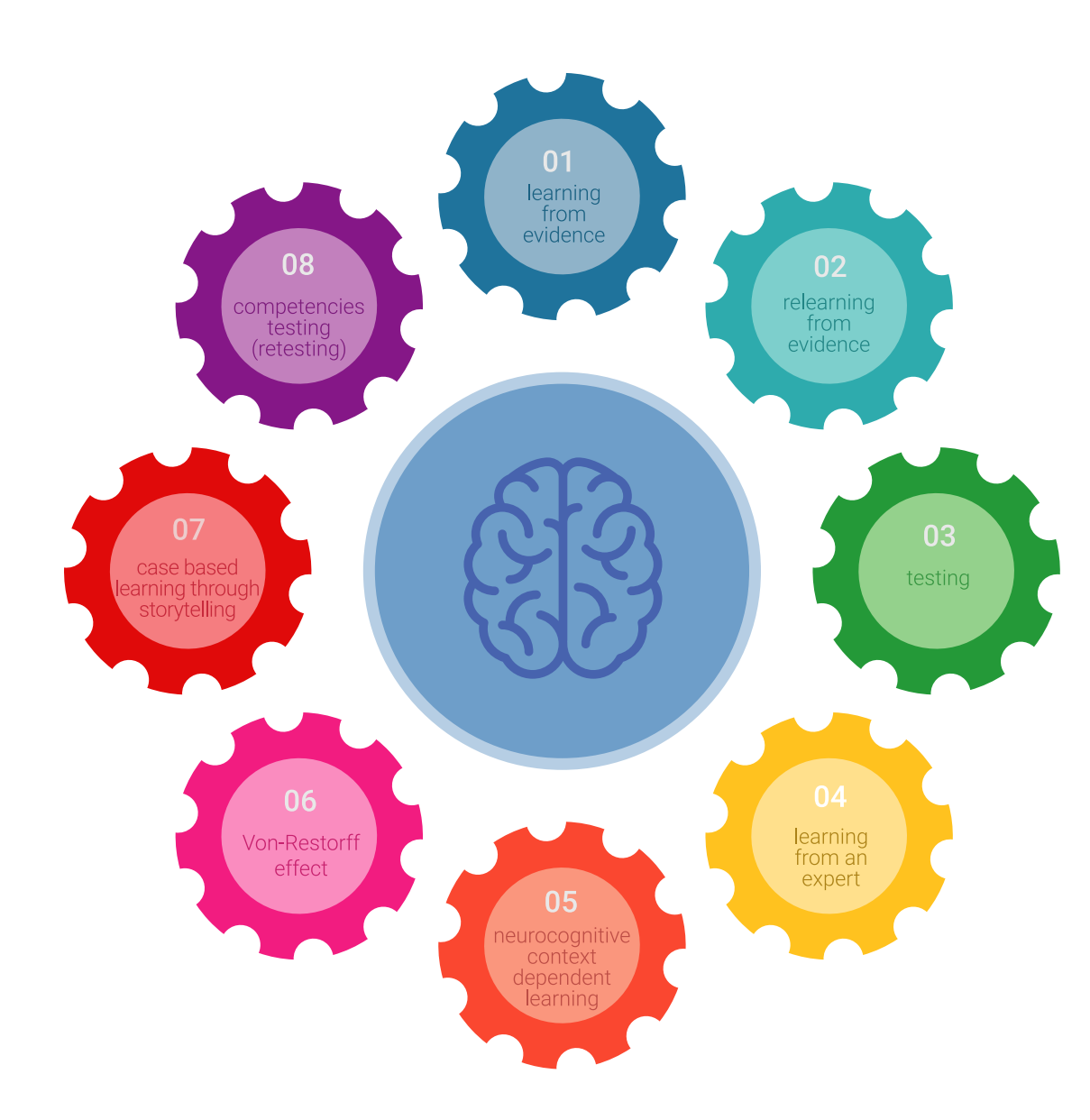

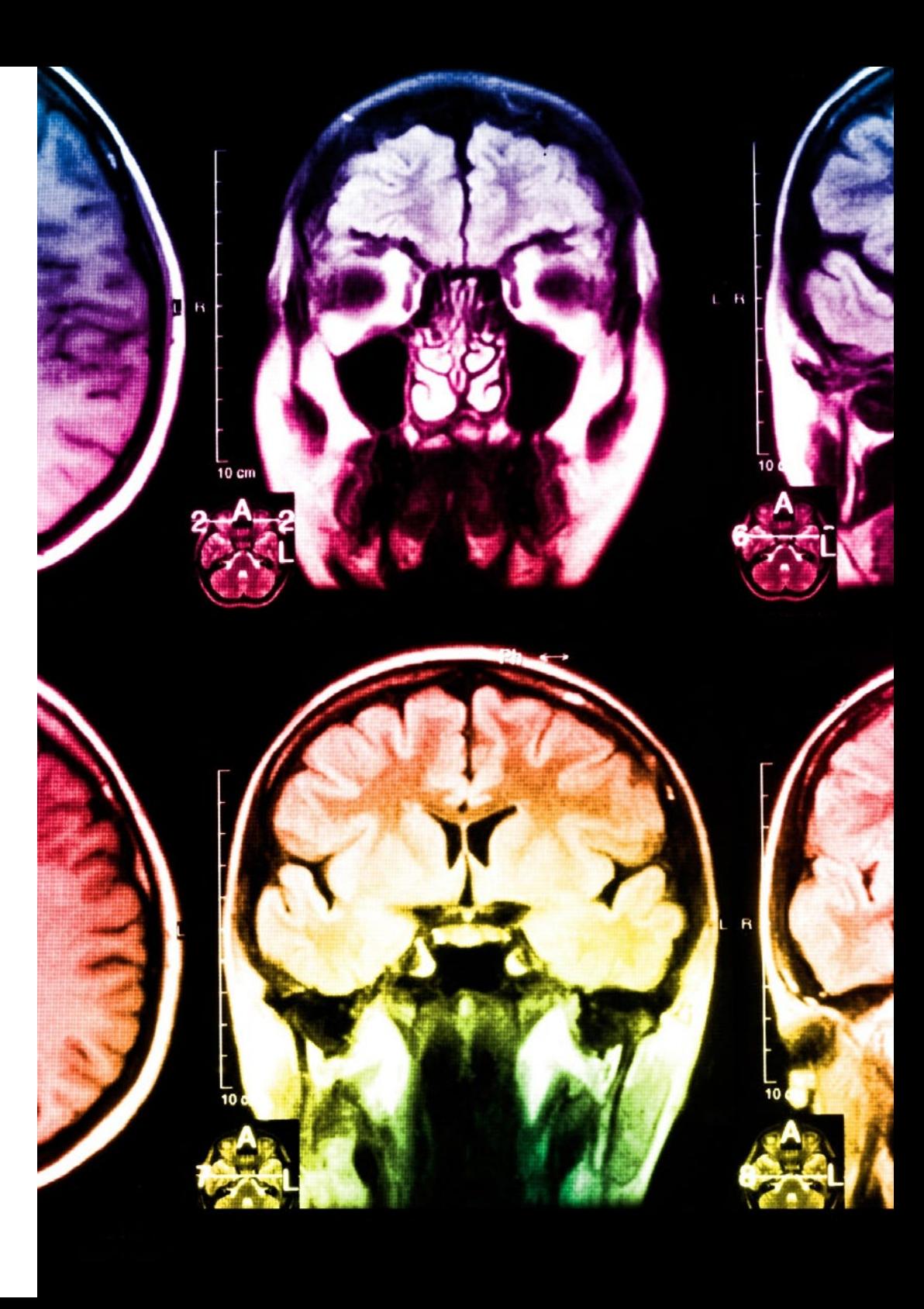

### $\textbf{t}$ المنهجية | 43

في برنامجنا، التعلم ليس عملية خطية، ولكنه يحدث في شكل لولبي (نتعلم تم نطرح ماتعلمناه جانبًا فننساه تم نعيد تعلمه). لذلك، نقوم بدمج كل عنصر من هذه العناصر بشكل مركزي. باستخدام هذه المنهجية، تم تدريب أكثر من 650000 خريج جامعي بنجاح غير مسبوق في مجالات متنوعة مثل الكيمياء الحيوية، وعلم الوراثة، والجراحة، والقانون الدولي، والمهارات الإدارية، وعلوم الرياضة، والفلسفة، والقانون، والهندسة، والصحافة، والتاريخ، والأسواق والأدوات المالية. كل ذلك في بيئة شديدة المتطلبات، مع طالب جامعيين يتمتعون بمظهر اجتماعي واقتصادي مرتفع ومتوسط عمر يبلغ 43.5 عامًًا.

> ستتيح لك منهجية إعادة التعلم والمعروفة بـ *Relearning*، التعلم بجهد أقل ومزيد من الأداء، وإشراكك بشكل أكبر في تدريبك، وتنمية الروح النقدية لديك، وكذلك قدرتك على الدفاع عن الحجج والآراء المتباينة: إنها معادلة واضحة للنجاح.

استناًًدا إلى أحدث الأدلة العلمية في مجال علم الأعصاب، لا نعرف فقط كيفية تنظيم المعلومات والأفكار والصور والذكريات، ولكننا نعلم ايضا ان المكان والسياق الذي تعلمنا فيه شيئا هو ضروريًا لكي نكون قادرين على تذكرها وتخزينها في الُُحصين بالمخ، لكي نحتفظ بها في ذاكرتنا طويلة المدى.

بهذه الطريقة، وفيما يسمى التعلم الإلكتروني المعتمد على السياق العصبي، ترتبط العناصر المختلفة لبرنامجنا بالسياق الذي يطور فيه المشارك ممارسته المهنية.

### 144 **tech** المنهجية

يقدم هذا البرنامج أفضل المواد التعليمية الُُمََعَّّدة بعناية للمهنيين**:**

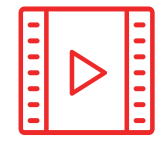

#### **المواد الدراسية**

يتم إنشاء جميع محتويات التدريس من قبل المتخصصين الذين سيقومون بتدريس البرنامج الجامعي، وتحديدًًا من أجله، بحيث يكون التطوير التعليمي محددًا وملموسًا حقًا.

30**%**

3**%** <sup>8</sup>**%**

10**%**

ثم يتم تطبيق هذه المحتويات على التنسيق السمعي البصري الذي سيخلق منهج جامعة TECH في العمل عبر الإنترنت. كل هذا بأحدث التقنيات التي تقدم أجزاء عالية الجودة في كل مادة من المواد التي يتم توفيرها للطالب.

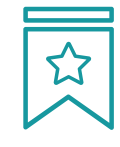

#### **المحاضرات الرئيسية**

هناك أدلة علمية على فائدة المراقبة بواسطة الخبراء كطرف ثالث في عملية التعلم.

إن مفهوم ما يسمى *Expert an from Learning* أو التعلم من خبير يقوي المعرفة والذاكرة، ويولد الثقة في القرارات الصعبة في المستقبل.

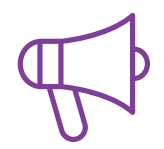

#### **التدريب العملي على المهارات والكفاءات**

سيقومون بتنفيذ أنشطة لتطوير مهارات وقدرات محددة في كل مجال مواضيعي. التدريب العملي والديناميكيات لاكتساب وتطوير المهارات والقدرات التي يحتاجها المتخصص لنموه في إطار العولمة التي نعيشها.

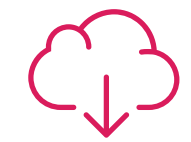

#### **قراءات تكميلية**

المقالات الحديثة، ووثائق اعتمدت بتوافق الآراء، والأدلة الدولية..من بين آخرين. في مكتبة جامعة TECH الافتراضية، سيتمكن الطالب من الوصول إلى كل ما يحتاجه لإكمال تدريبه.

### $\textbf{t}$ المنهجية | 45

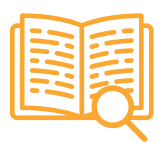

#### **دراسات الحالة )studies Case)**

سيقومون بإكمال مجموعة مختارة من أفضل دراسات الحالة المختارة خصيًًصا لهذا المؤهل. حالات معروضة ومحللة ومدروسة من قبل أفضل المتخصصين على الساحة الدولية.

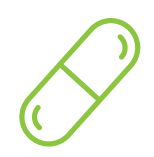

#### **ملخصات تفاعلية**

يقدم فريق جامعة TECH المحتويات بطريقة جذابة وديناميكية في أقراص الوسائط المتعددة التي تشمل الملفات الصوتية والفيديوهات والصور والرسوم البيانية والخرائط المفاهيمية من أجل تعزيز المعرفة.

اعترفت شركة مايكروسوف بهذا النظام التعليمي الفريد لتقديم محتوى الوسائط المتعددة على أنه "قصة نجاح أوروبية"

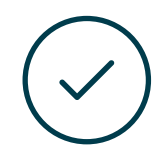

#### **الاختبار وإعادة الاختبار**

يتم بشكل دوري تقييم وإعادة تقييم معرفة الطالب في جميع مراحل البرنامج، من خالل الأنشطة والتدريبات التقييمية وذاتية التقييم: حتى يتمكن من التحقق من كيفية تحقيق أهدافه.

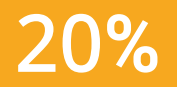

25**%**

<sup>3</sup>**%** <sup>4</sup>**%**

# المؤهل العلمي 06

<span id="page-45-0"></span>يضمن الماجستير المتقدم في الرسوم التوضيحية وتصميم الوسائط المتعددة، بالإضافة إلى التدريب الأكثر دقة وحداثة، الحصول على شهادة اجتياز الماجستير المتقدم الصادرة عن TECH الجامعة التكنولوجية.

## $\textcolor{blue}{\textbf{tech}}$  المؤهل العلمي | 47

اجتاز هذا البرنامج بنجاح واحصل على شهادتك الجامعية دون الحاجة إلى السفر أو القيام بأية إجراءات مرهقة"

### 48  $\,$  148 | المؤهل العلمي  $\,$

يحتوي الماجستير المتقدم في الرسوم التوضيحية وتصميم الوسائط المتعددة على البرنامج العلمي الأكثر اكتمالا وحداثة في السوق.

بعد اجتياز الطالب للتقييمات، سوف يتلقى عن طريق البريد العادي\* مصحوب بعلم وصول مؤهل ماجستير متقدم ذا الصلة الصادر عن TECH الجامعة التكنولوجية.

إن المؤهل الصادر عن TECH الجامعة التكنولوجية سوف يشير إلى التقدير الذي تم الحصول عليه في الماجستير المتقدم، وسوف يفي بالمتطلبات التي عادة ماُُتطلب من قبل مكاتب التوظيف ومسابقات التعيين ولجان التقييم الوظيفي والمهني.

> المؤهل العلمي: ماجستير متقدم في الرسوم التوضيحية وتصميم الوسائط المتعددة عدد الساعات الدراسية المعتمدة: 3000 ساعة

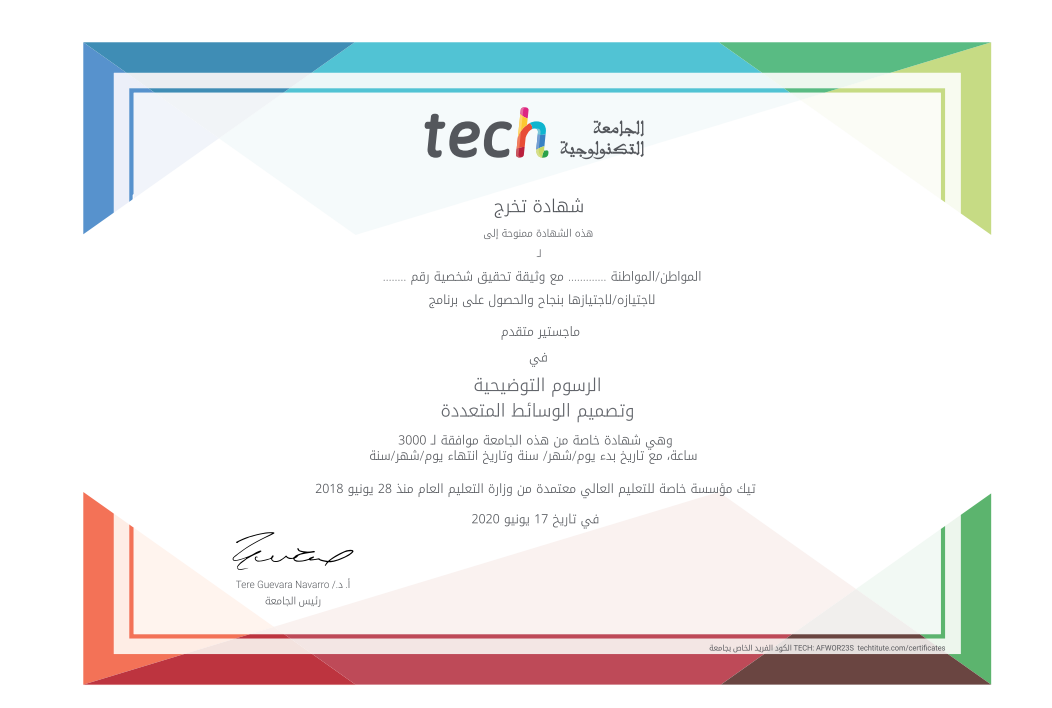

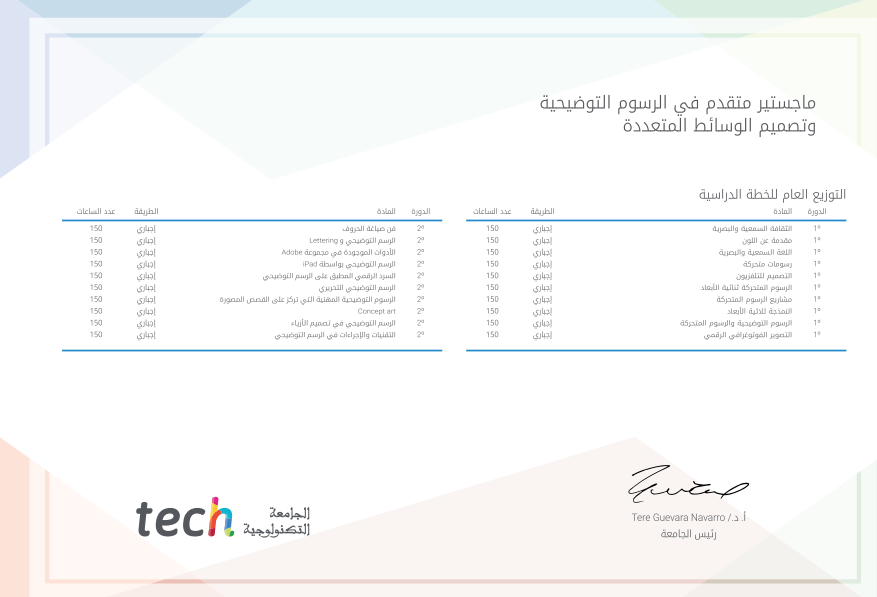

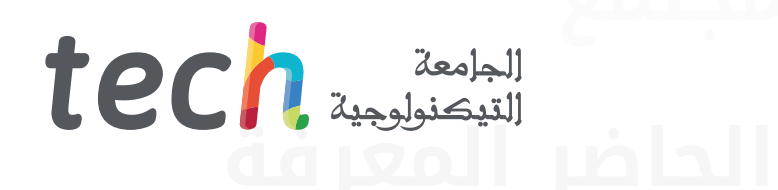

### ماجستير متقدم الرسوم التوضيحية وتصميم الوسائط المتعددة

- طريقة التدريس: أونالين
	- مدة الدراسة: سنتين
- المؤهل الجامعي من: TECH الجامعة التكنولوجية
- » عدد الساعات المخصصة للدراسة: 16 <mark>ساعات أسبوعيًا</mark>
	- $\frac{1}{2}$ مواعيد الدراسة: وفقًا لوتيرتك الخاصّة »
		- الامتحانات: أونالين

ماجستير متقدم الرسوم التوضيحية وتصميم الوسائط المتعددة

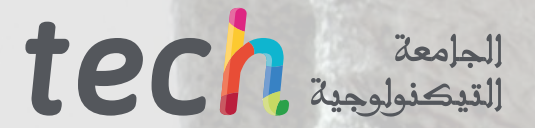